#### ФЕДЕРАЛЬНОЕ АГЕНТСТВО ЖЕЛЕЗНОДОРОЖНОГО ТРАНСПОРТА

Федеральное государственное бюджетное образовательное учреждение высшего образования «Иркутский государственный университет путей сообщения» (ФГБОУ ВО ИрГУПС)

> УТВЕРЖДЕНА приказом ректора от «02» июня 2023 г. № 424-1

# **Б1.О.27 Основы цифровых вычислительных машин**

рабочая программа дисциплины

Специальность/направление подготовки – 15.03.06 Мехатроника и робототехника Специализация/профиль – Мехатронные системы на транспорте Квалификация выпускника – Бакалавр Форма и срок обучения – очная форма 4 года Кафедра-разработчик программы – Автоматизация производственных процессов

Общая трудоемкость в з.е. – 4 Часов по учебному плану (УП) – 144 Формы промежуточной аттестации очная форма обучения: зачет 3 семестр

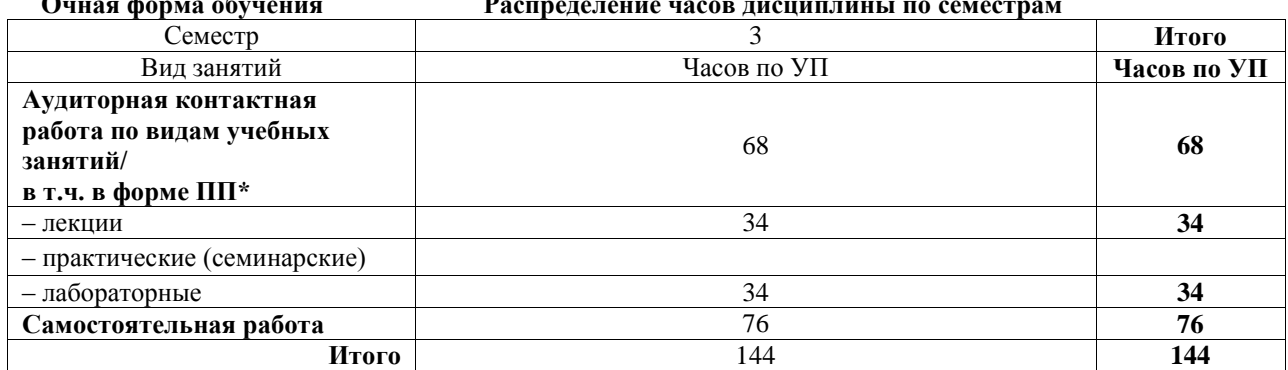

#### **Очная форма обучения Распределение часов дисциплины по семестрам**

### ИРКУТСК

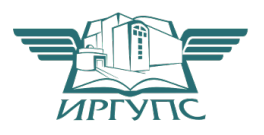

Электронный документ выгружен из ЕИС ФГБОУ ВО ИрГУПС и соответствует оригиналу Подписант ФГБОУ ВО ИрГУПС Трофимов Ю.А. 00a73c5b7b623a969ccad43a81ab346d50 с 08.12.2022 14:32 по 02.03.2024 14:32 GMT+03:00 Подпись соответствует файлу документа

Рабочая программа дисциплины разработана в соответствии с федеральным государственным образовательным стандартом высшего образования – бакалавриат по направлению подготовки 15.03.06 Мехатроника и робототехника, утвержденным Приказом Министерства науки и высшего образования Российской Федерации от 17.08.2020 № 1046.

Программу составил(и): к.т.н., доцент, С.Б. Антошкин

Рабочая программа рассмотрена и одобрена для использования в учебном процессе на заседании кафедры «Автоматизация производственных процессов», протокол от «24» мая 2023 г. № 11

Зав. кафедрой, д.т.н., профессор А.В. Лившиц

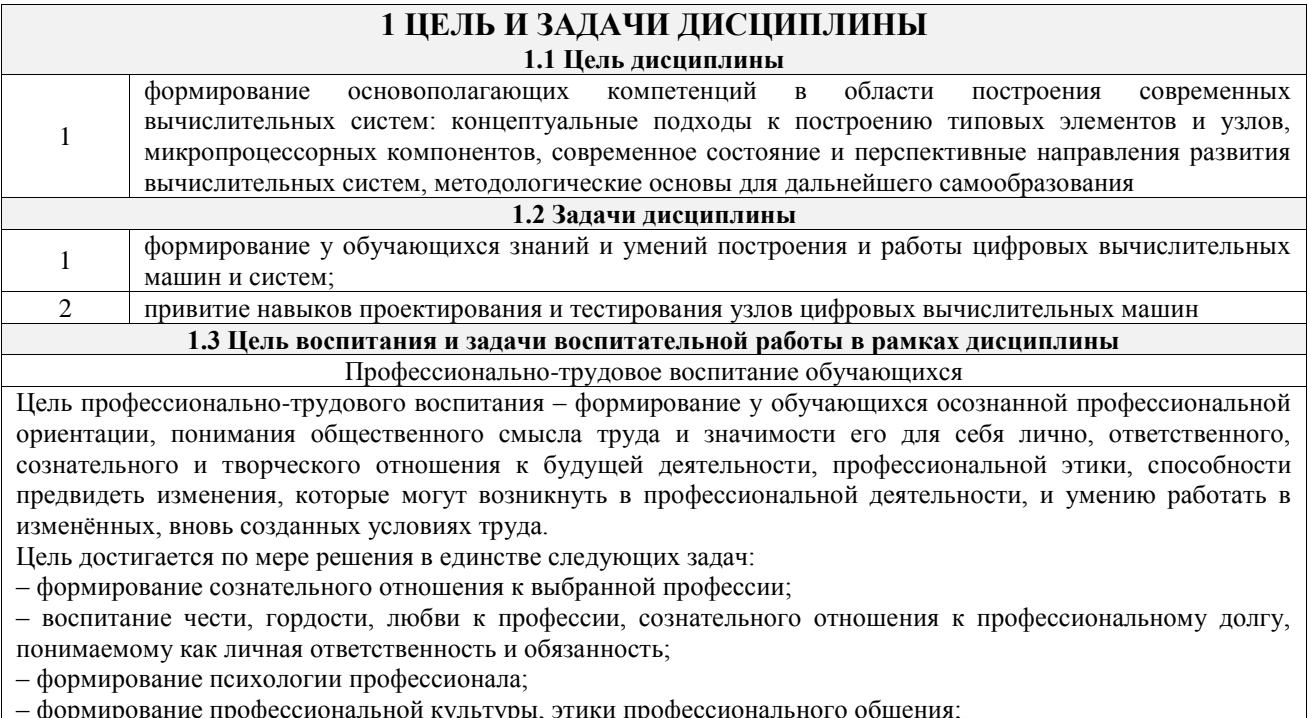

- формирование профессиональной культуры, этики профессионального общения;<br>- формирование социальной компетентности и другие задачи, связанные с имиджем профессии и авторитетом транспортной отрасли

# 2 МЕСТО ДИСЦИПЛИНЫ В СТРУКТУРЕ ОПОП

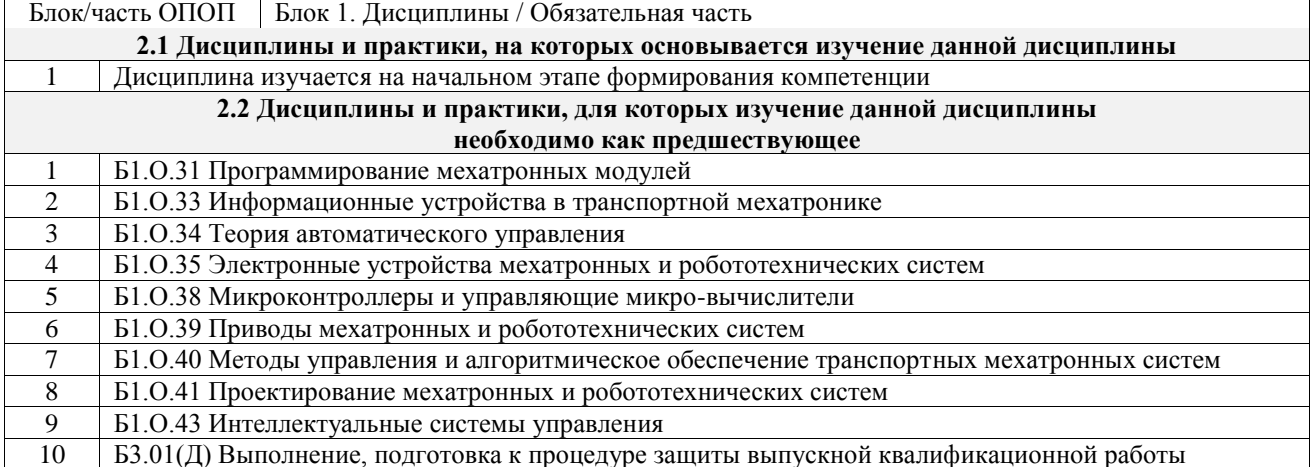

### 3 ПЛАНИРУЕМЫЕ РЕЗУЛЬТАТЫОБУЧЕНИЯ ПО ДИСЦИПЛИНЕ, СООТНЕСЕННЫЕ С ТРЕБОВАНИЯМИ К РЕЗУЛЬТАТАМ ОСВОЕНИЯ ОБРАЗОВАТЕЛЬНОЙ ПРОГРАММЫ

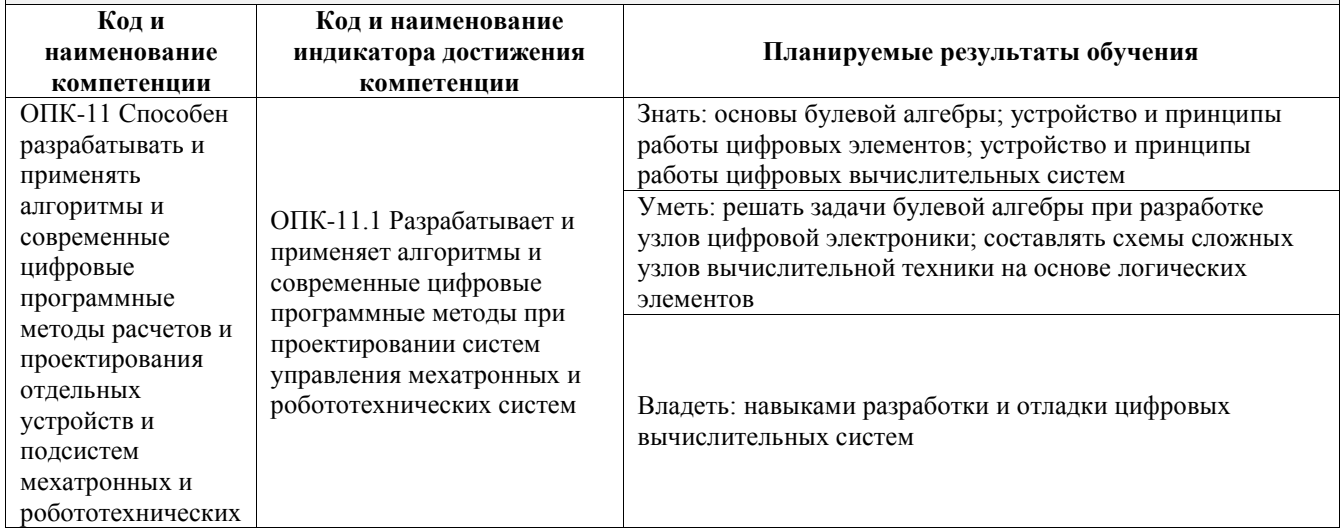

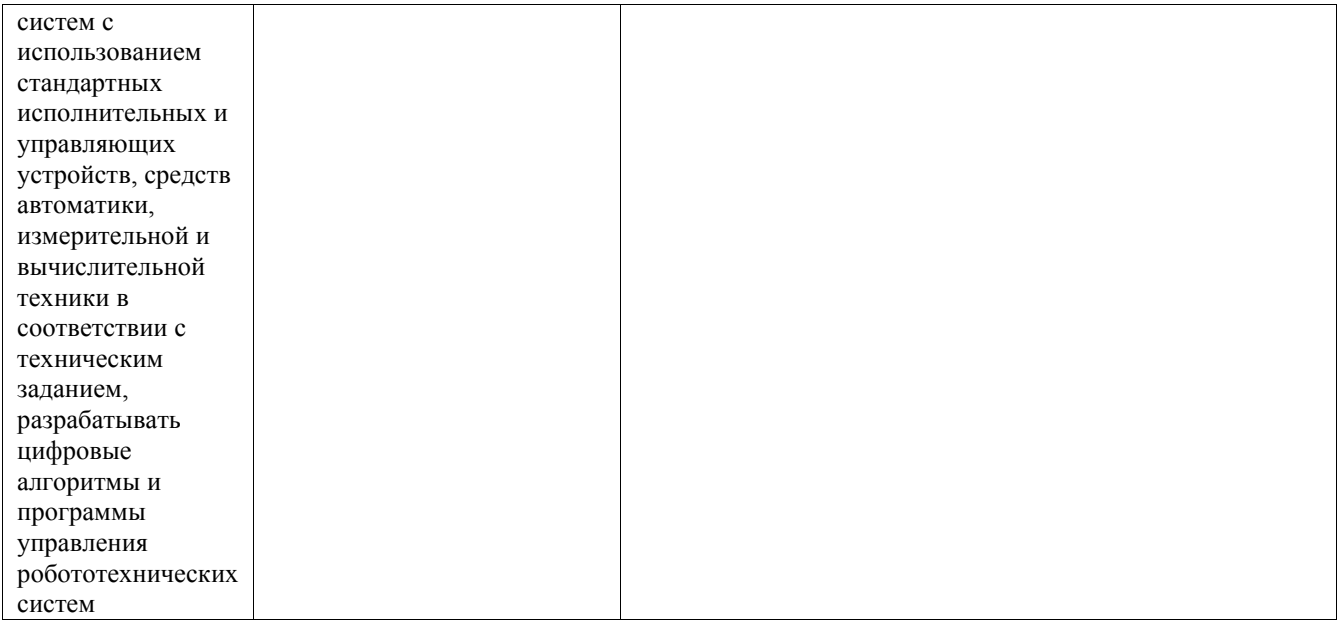

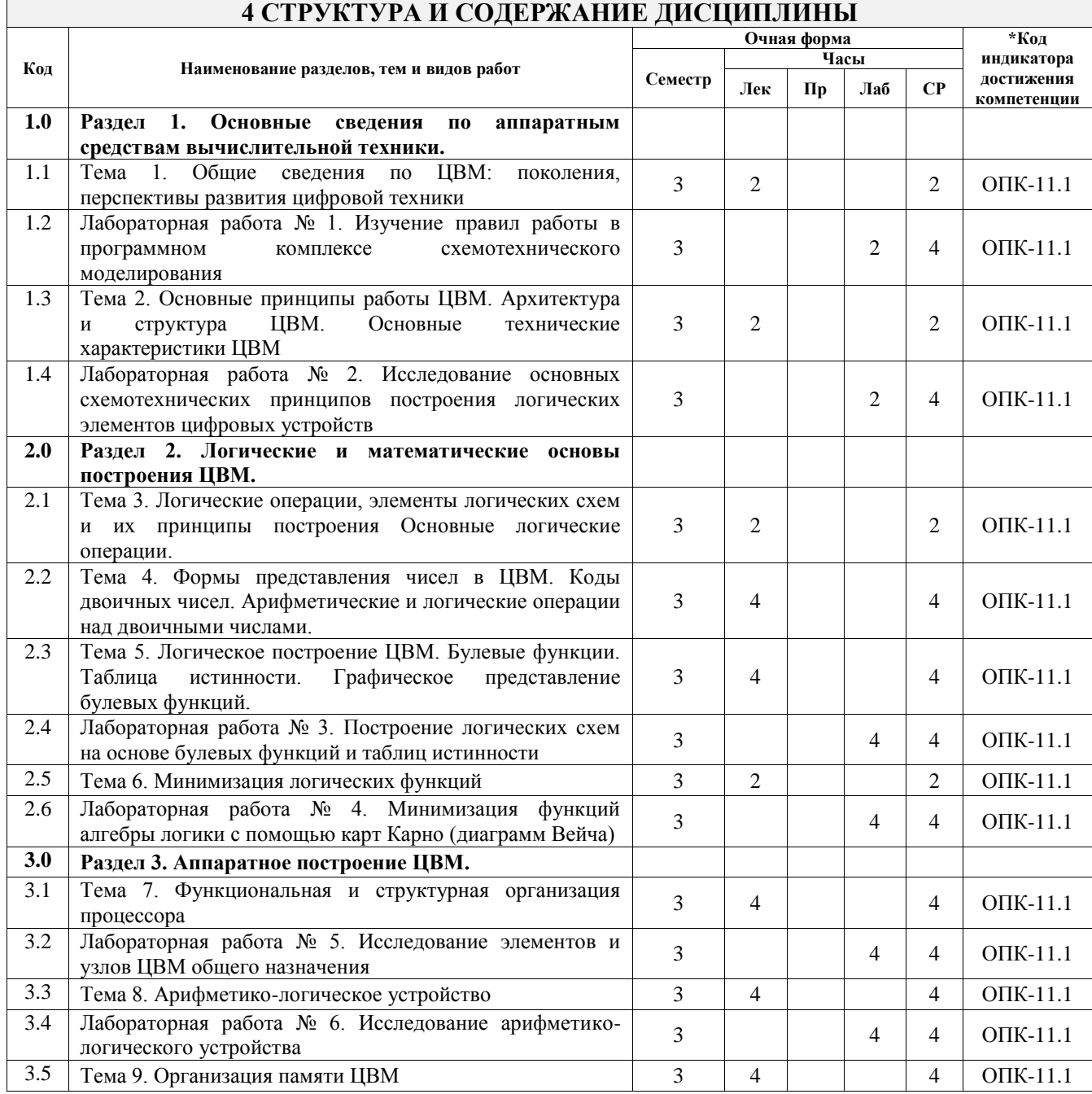

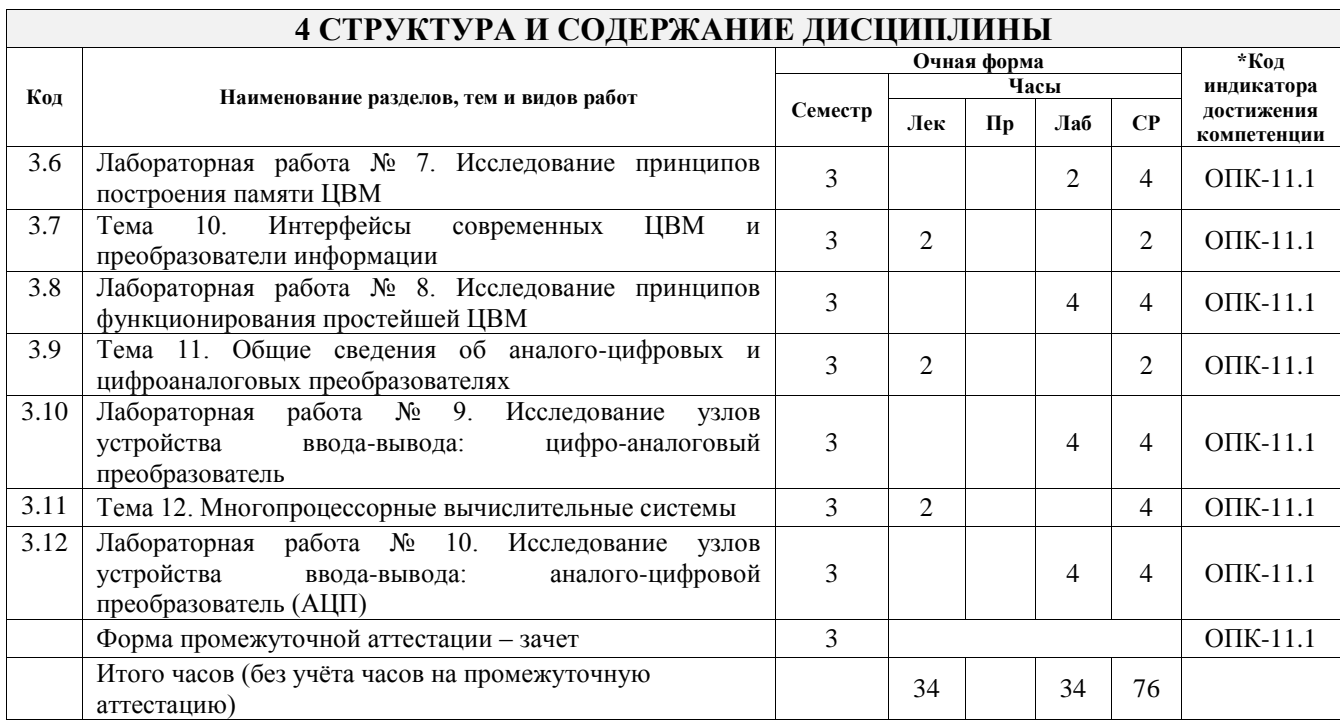

### **5 ФОНД ОЦЕНОЧНЫХ СРЕДСТВ ДЛЯ ПРОВЕДЕНИЯ ТЕКУЩЕГО КОНТРОЛЯ УСПЕВАЕМОСТИ И ПРОМЕЖУТОЧНОЙ АТТЕСТАЦИИ ОБУЧАЮЩИХСЯ ПО ДИСЦИПЛИНЕ**

Фонд оценочных средств для проведения текущего контроля успеваемости и промежуточной аттестации по дисциплине оформлен в виде приложения № 1 к рабочей программе дисциплины и размещен в электронной информационно-образовательной среде Университета, доступной обучающемуся через его личный кабинет

### **6 УЧЕБНО-МЕТОДИЧЕСКОЕ И ИНФОРМАЦИОННОЕ ОБЕСПЕЧЕНИЕ ДИСЦИПЛИНЫ**

**6.1 Учебная литература**  $6.11 \Omega$ 

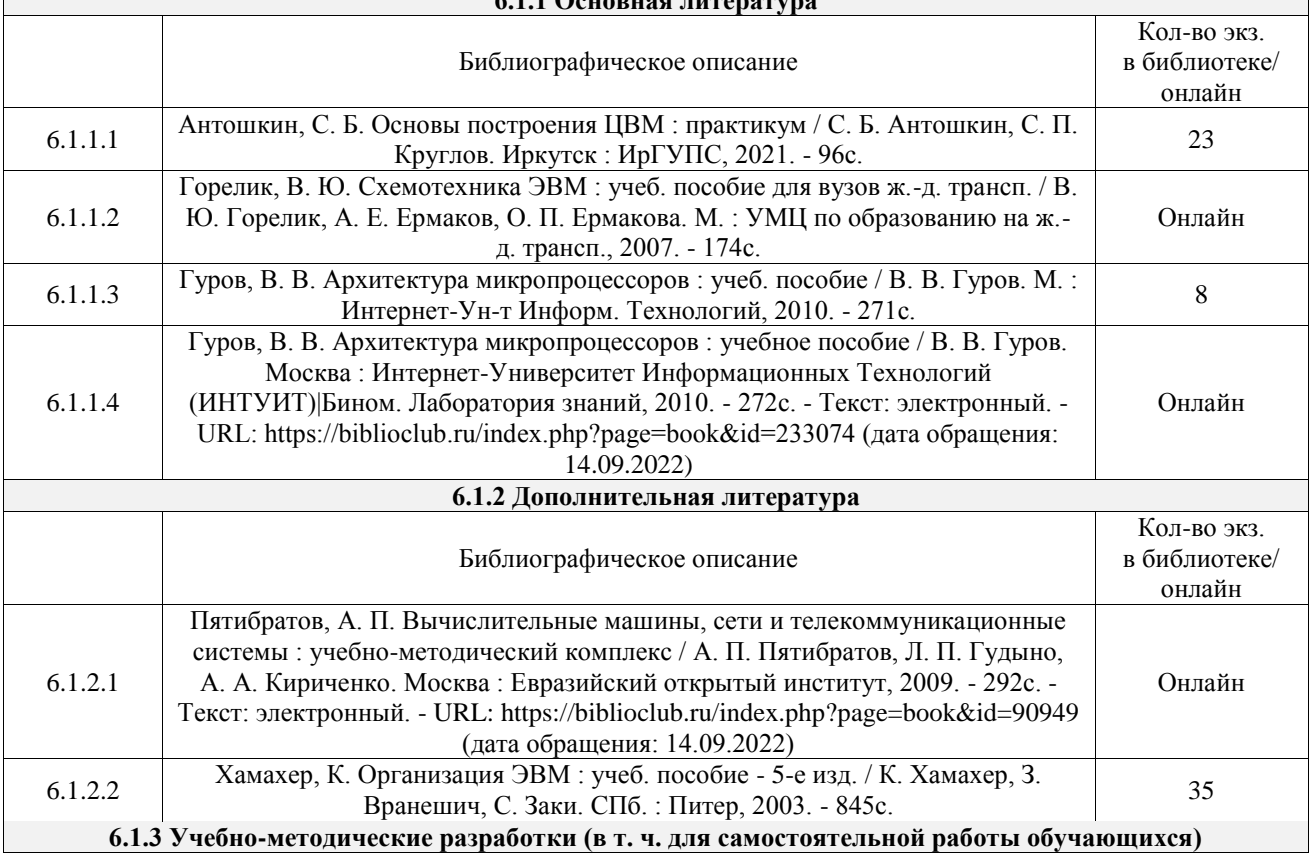

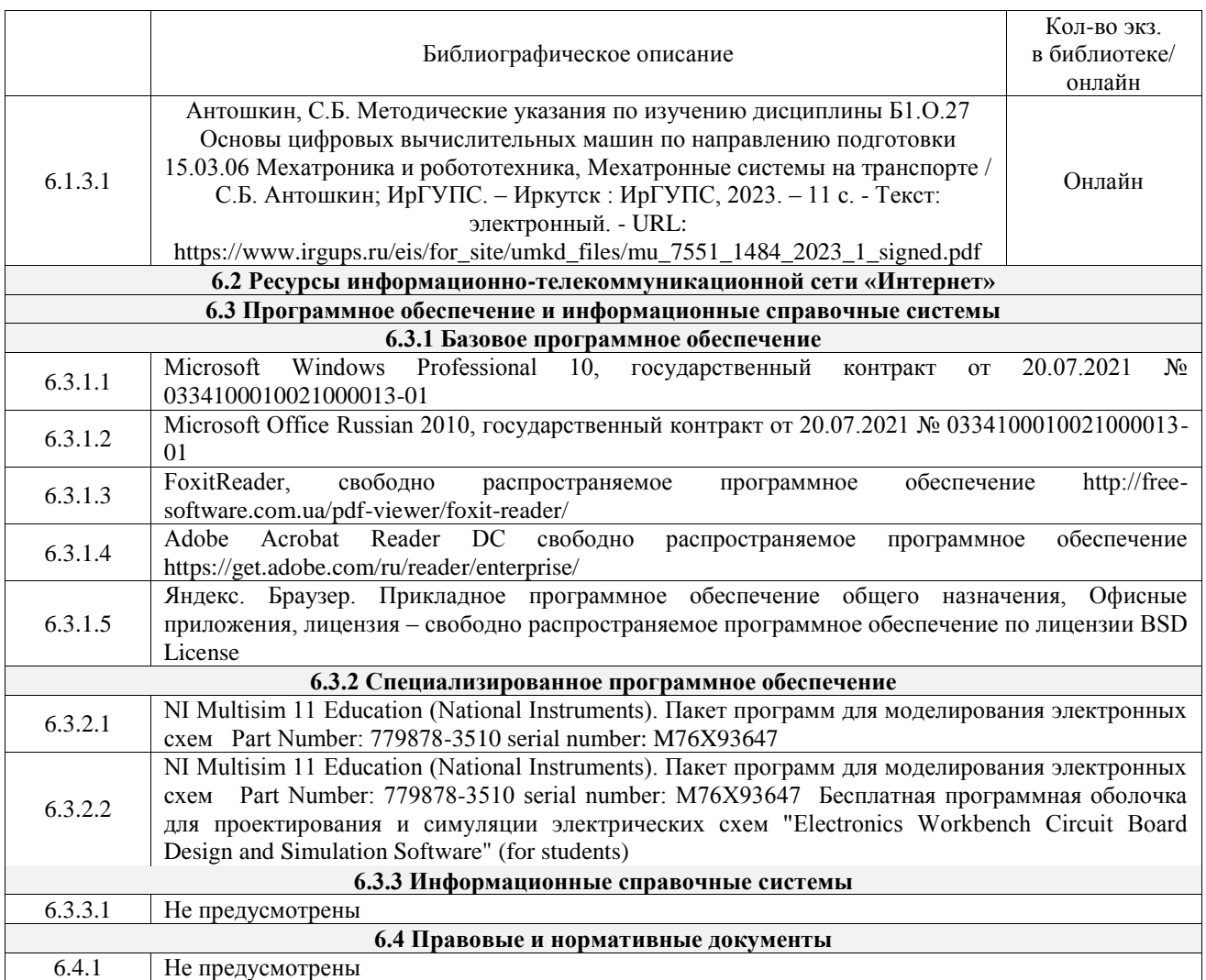

### **7 ОПИСАНИЕ МАТЕРИАЛЬНО-ТЕХНИЧЕСКОЙ БАЗЫ, НЕОБХОДИМОЙ ДЛЯ ОСУЩЕСТВЛЕНИЯ УЧЕБНОГО ПРОЦЕССА ПО ДИСЦИПЛИНЕ**

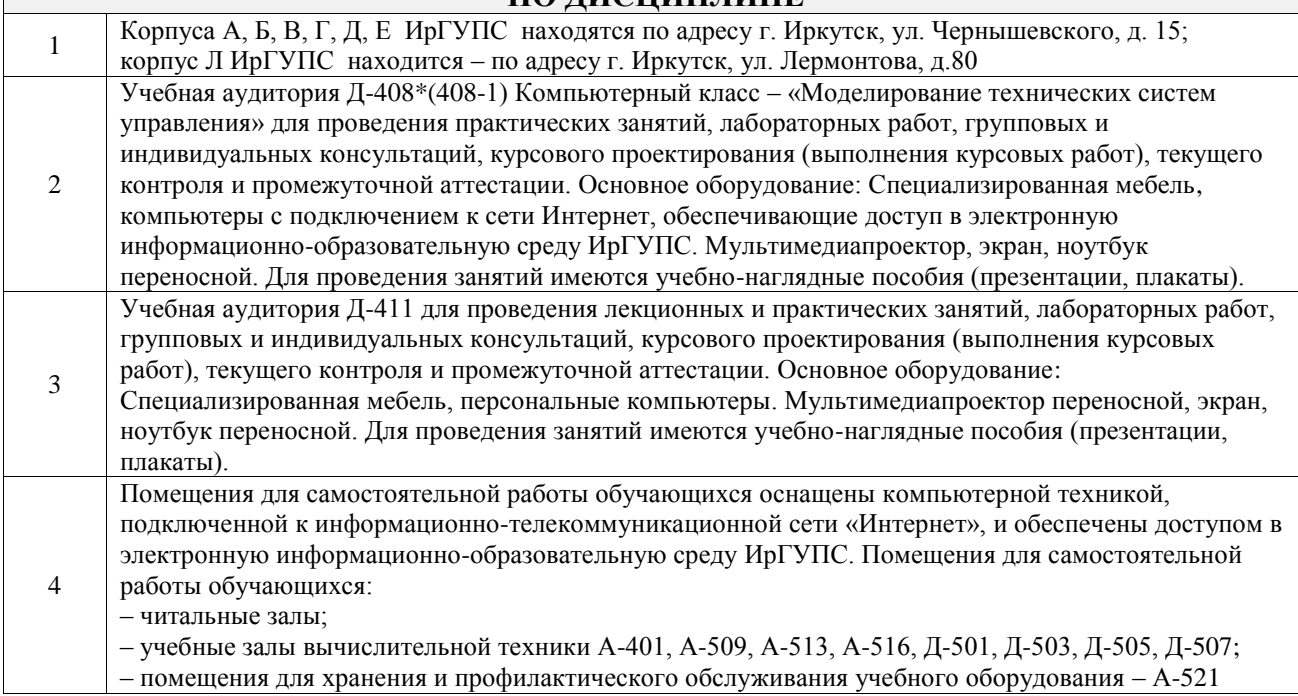

# **8 МЕТОДИЧЕСКИЕ УКАЗАНИЯ ДЛЯ ОБУЧАЮЩИХСЯ ПО ОСВОЕНИЮ ДИСЦИПЛИНЫ**

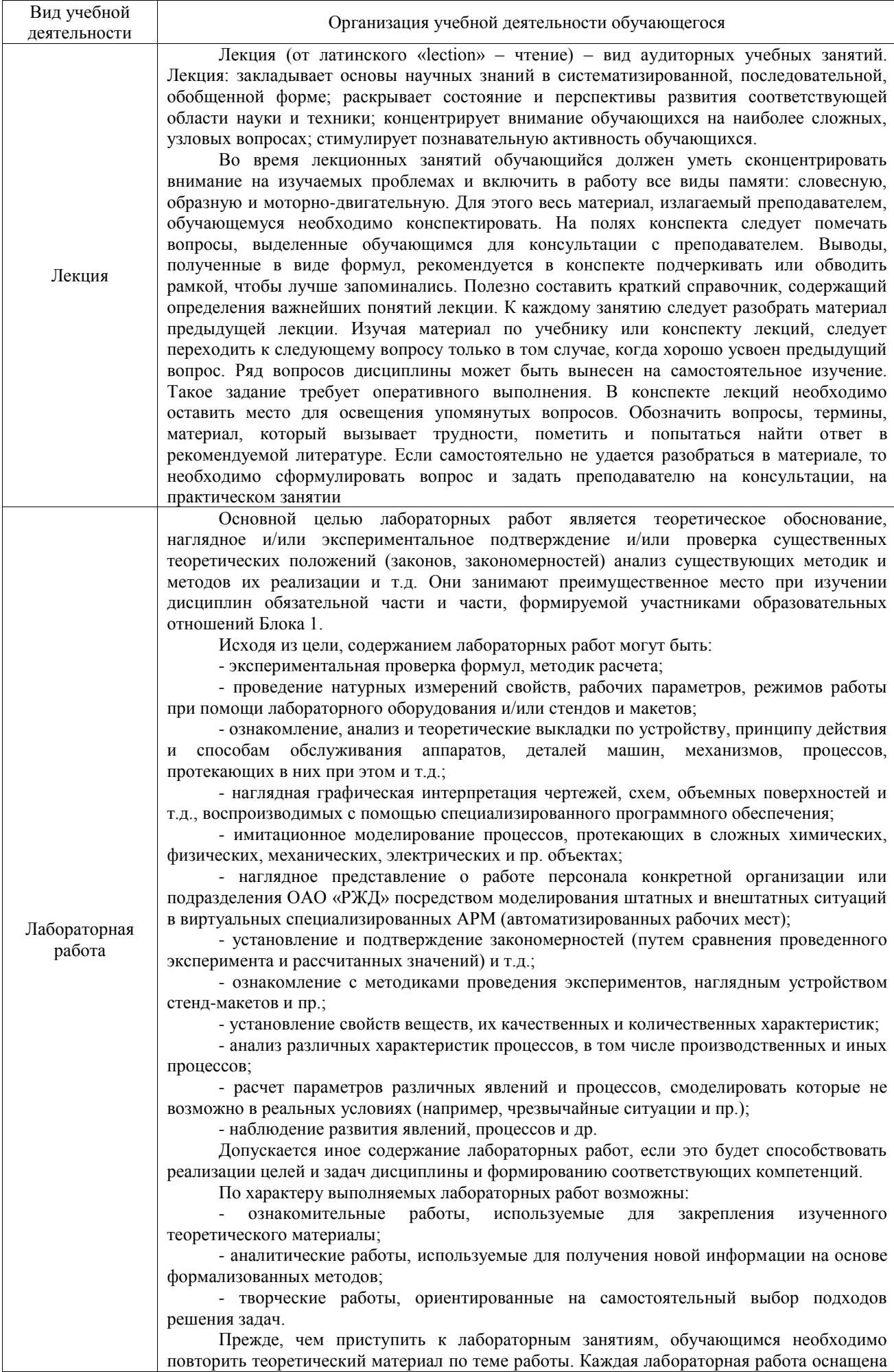

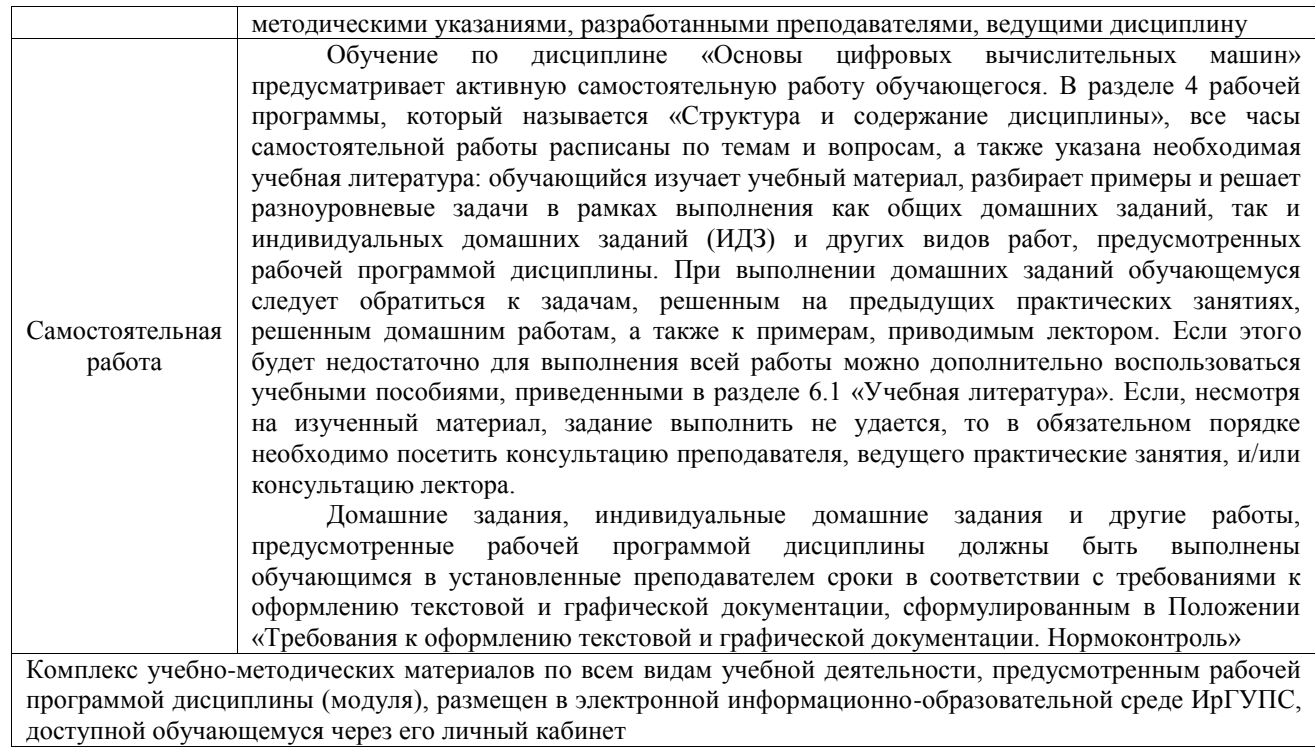

**Приложение № 1 к рабочей программе**

# **ФОНД ОЦЕНОЧНЫХ СРЕДСТВ**

# **для проведения текущего контроля успеваемости и промежуточной аттестации**

Фонд оценочных средств (ФОС) является составной частью нормативнометодического обеспечения системы оценки качества освоения обучающимися образовательной программы.

Фонд оценочных средств предназначен для использования обучающимися, преподавателями, администрацией ИрГУПС, а также сторонними образовательными организациями для оценивания качества освоения образовательной программы и уровня сформированности компетенций у обучающихся.

Задачами ФОС являются:

– оценка достижений обучающихся в процессе изучения дисциплины;

– обеспечение соответствия результатов обучения задачам будущей профессиональной деятельности через совершенствование традиционных и внедрение инновационных методов обучения в образовательный процесс;

– самоподготовка и самоконтроль обучающихся в процессе обучения.

Фонд оценочных средств сформирован на основе ключевых принципов оценивания: валидность, надежность, объективность, эффективность.

Для оценки уровня сформированности компетенций используется трехуровневая система:

– минимальный уровень освоения, обязательный для всех обучающихся по завершению освоения образовательной программы; дает общее представление о виде деятельности, основных закономерностях функционирования объектов профессиональной деятельности, методов и алгоритмов решения практических задач;

базовый уровень освоения, превышение минимальных характеристик сформированности компетенций; позволяет решать типовые задачи, принимать профессиональные и управленческие решения по известным алгоритмам, правилам и методикам;

– высокий уровень освоения, максимально возможная выраженность характеристик компетенций; предполагает готовность решать практические задачи повышенной сложности, нетиповые задачи, принимать профессиональные и управленческие решения в условиях неполной определенности, при недостаточном документальном, нормативном и методическом обеспечении.

# **2. Перечень компетенций, в формировании которых участвует дисциплина.**

# **Программа контрольно-оценочных мероприятий. Показатели оценивания компетенций, критерии оценки**

Дисциплина «Основы цифровых вычислительных машин» участвует в формировании компетенций:

ОПК-11. Способен разрабатывать и применять алгоритмы и современные цифровые программные методы расчетов и проектирования отдельных устройств и подсистем мехатронных и робототехнических систем с использованием стандартных исполнительных и управляющих устройств, средств автоматики, измерительной и вычислительной техники в соответствии с техническим заданием, разрабатывать цифровые алгоритмы и программы управления робототехнических систем

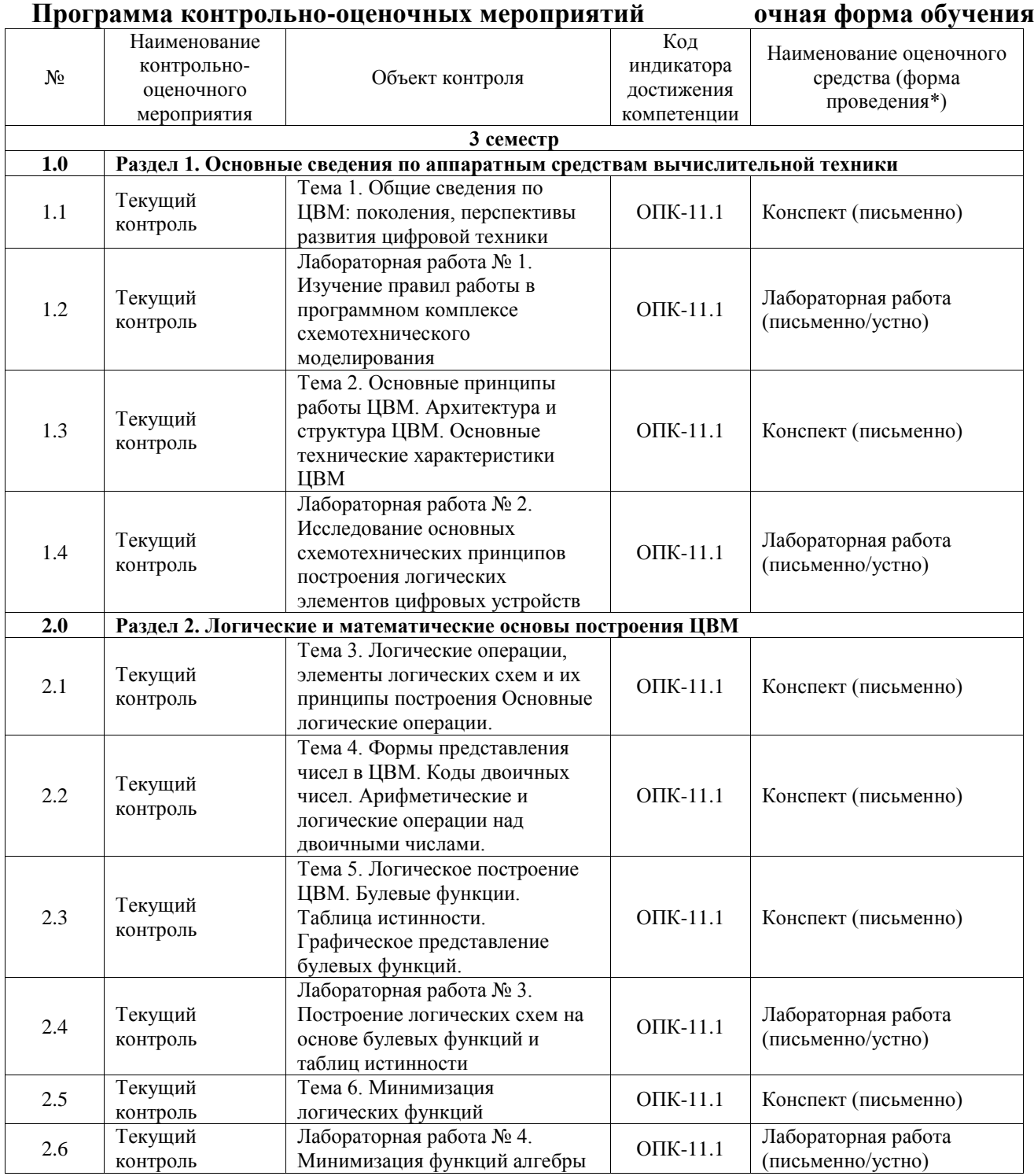

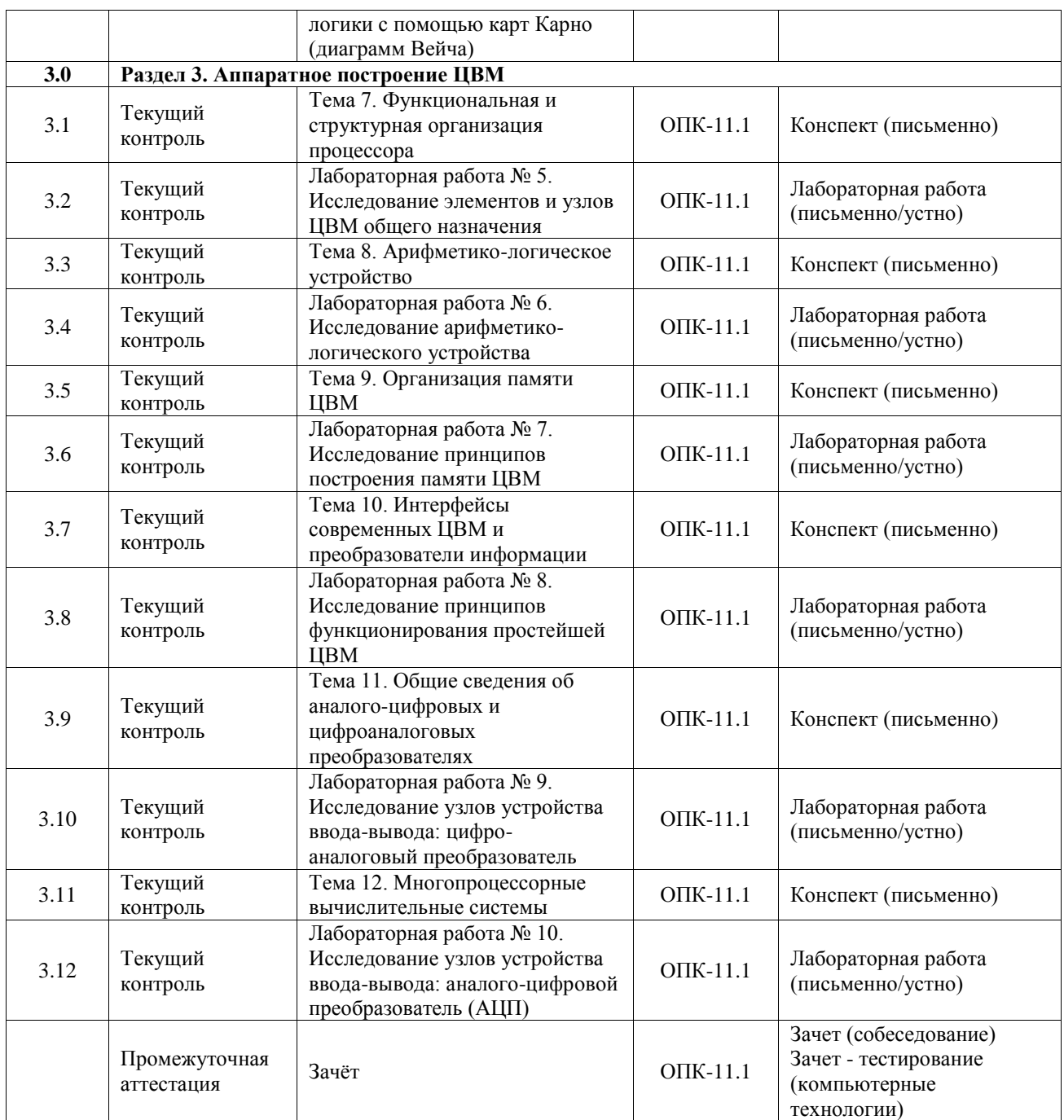

\*Форма проведения контрольно-оценочного мероприятия: устно, письменно, компьютерные технологии.

#### **Описание показателей и критериев оценивания компетенций. Описание шкал оценивания**

Контроль качества освоения дисциплины включает в себя текущий контроль успеваемости и промежуточную аттестацию. Текущий контроль успеваемости и промежуточная аттестация обучающихся проводятся в целях установления соответствия достижений обучающихся поэтапным требованиям образовательной программы к результатам обучения и формирования компетенций.

Текущий контроль успеваемости – основной вид систематической проверки знаний, умений, навыков обучающихся. Задача текущего контроля – оперативное и регулярное управление учебной деятельностью обучающихся на основе обратной связи и корректировки. Результаты оценивания учитываются в виде средней оценки при проведении промежуточной аттестации.

Для оценивания результатов обучения используется четырехбалльная шкала: «отлично», «хорошо», «удовлетворительно», «неудовлетворительно» и двухбалльная шкала: «зачтено», «не зачтено».

Перечень оценочных средств, используемых для оценивания компетенций, а также краткая характеристика этих средств приведены в таблице.

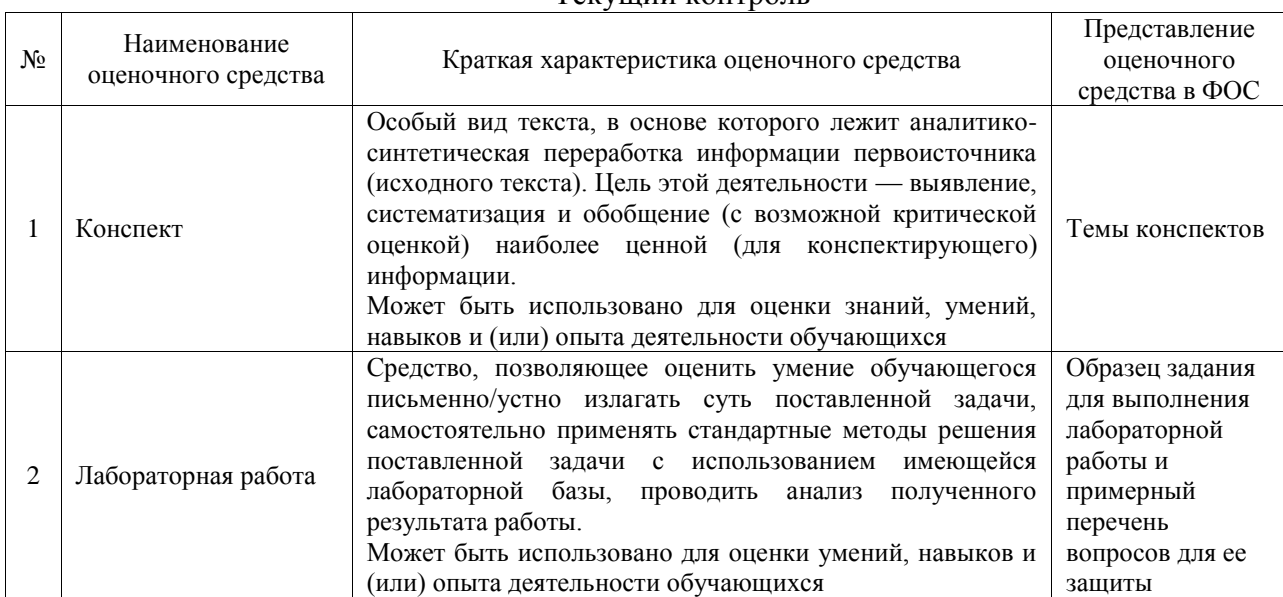

#### Текущий контроль

#### Промежуточная аттестация

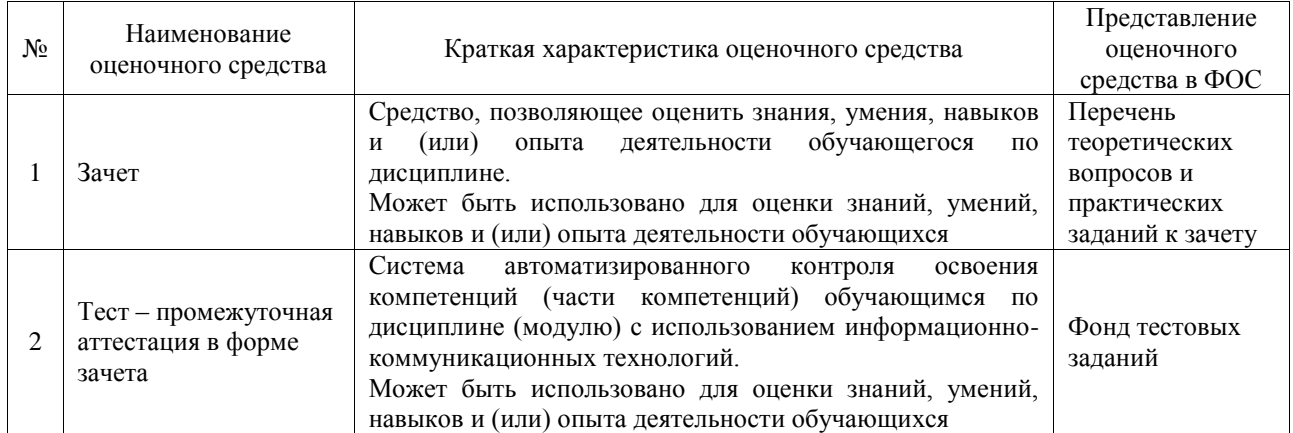

### **Критерии и шкалы оценивания компетенций в результате изучения дисциплины при проведении промежуточной аттестации в форме зачета. Шкала оценивания уровня освоения компетенций**

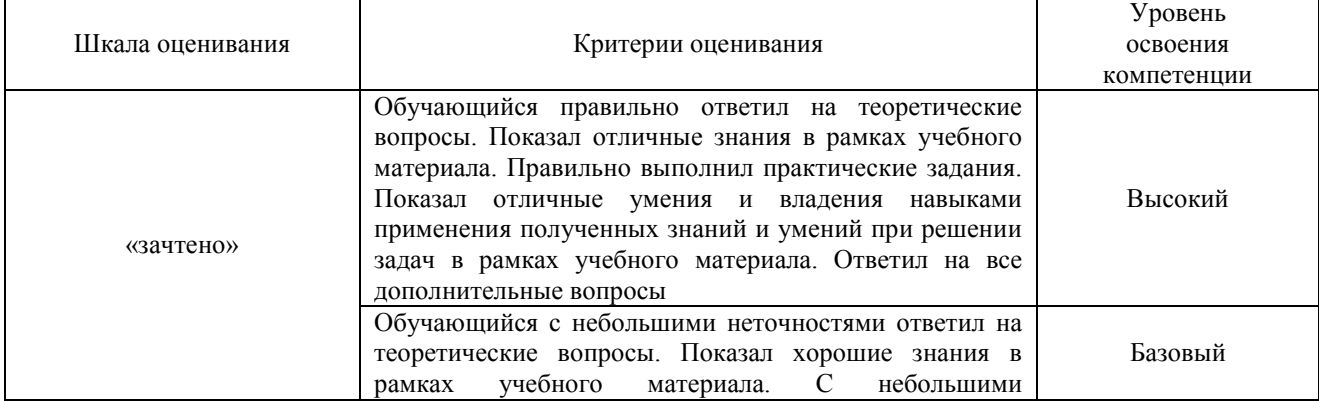

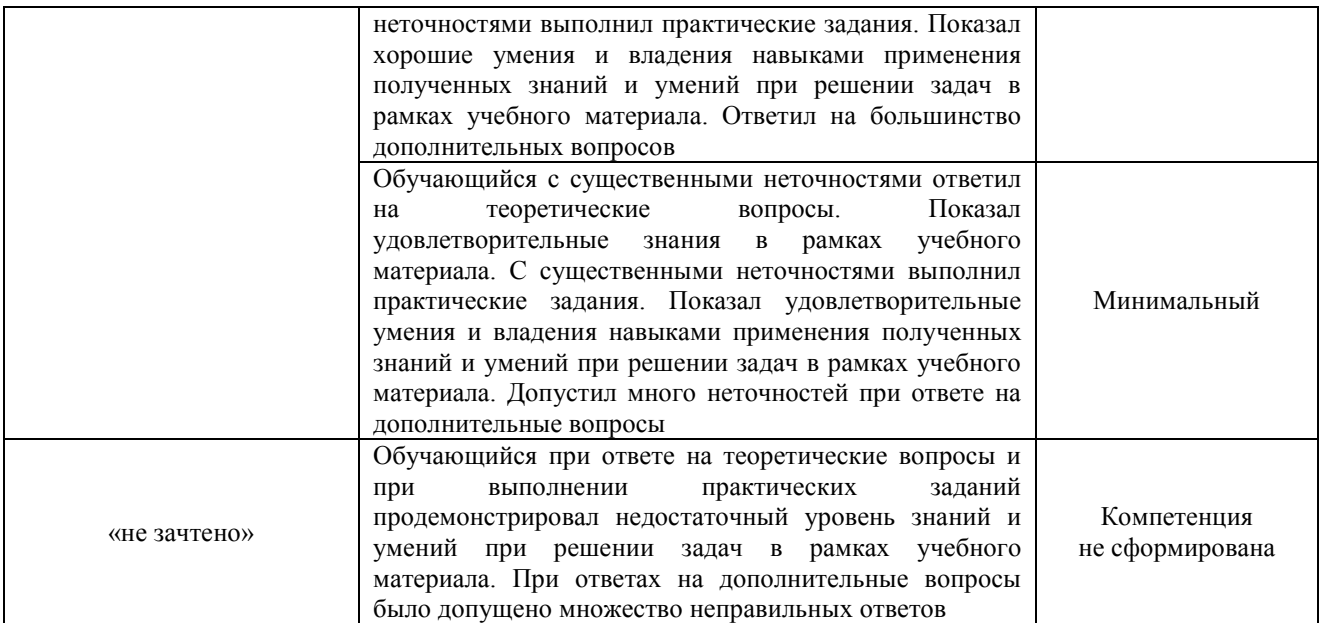

### Тест – промежуточная аттестация в форме зачета

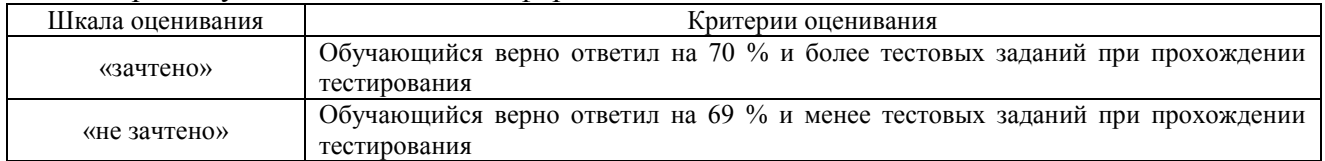

### **Критерии и шкалы оценивания результатов обучения при проведении текущего контроля успеваемости**

Конспект

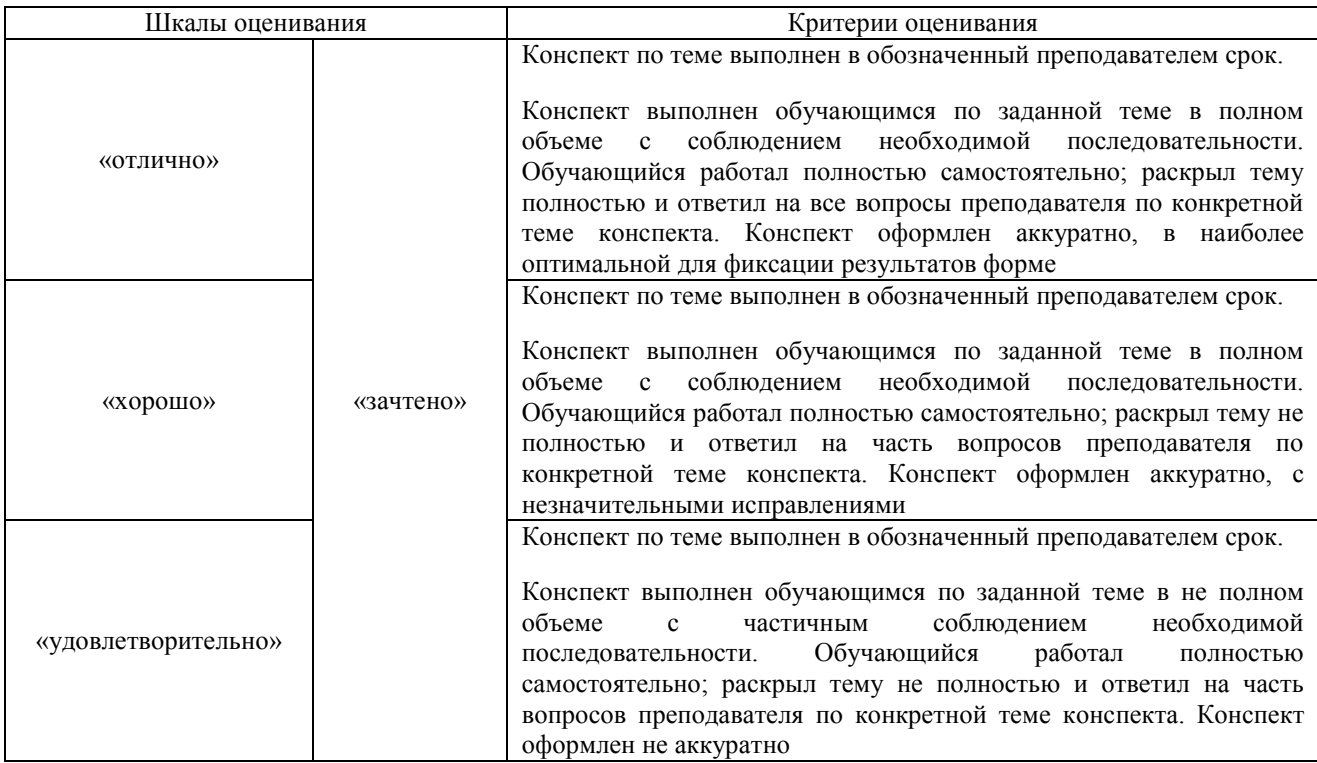

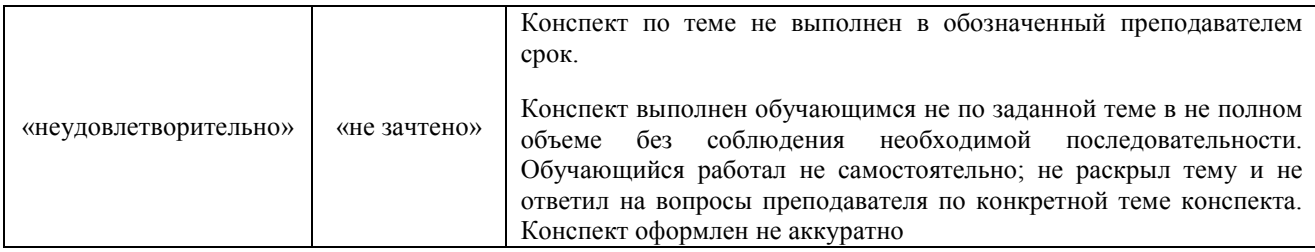

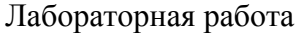

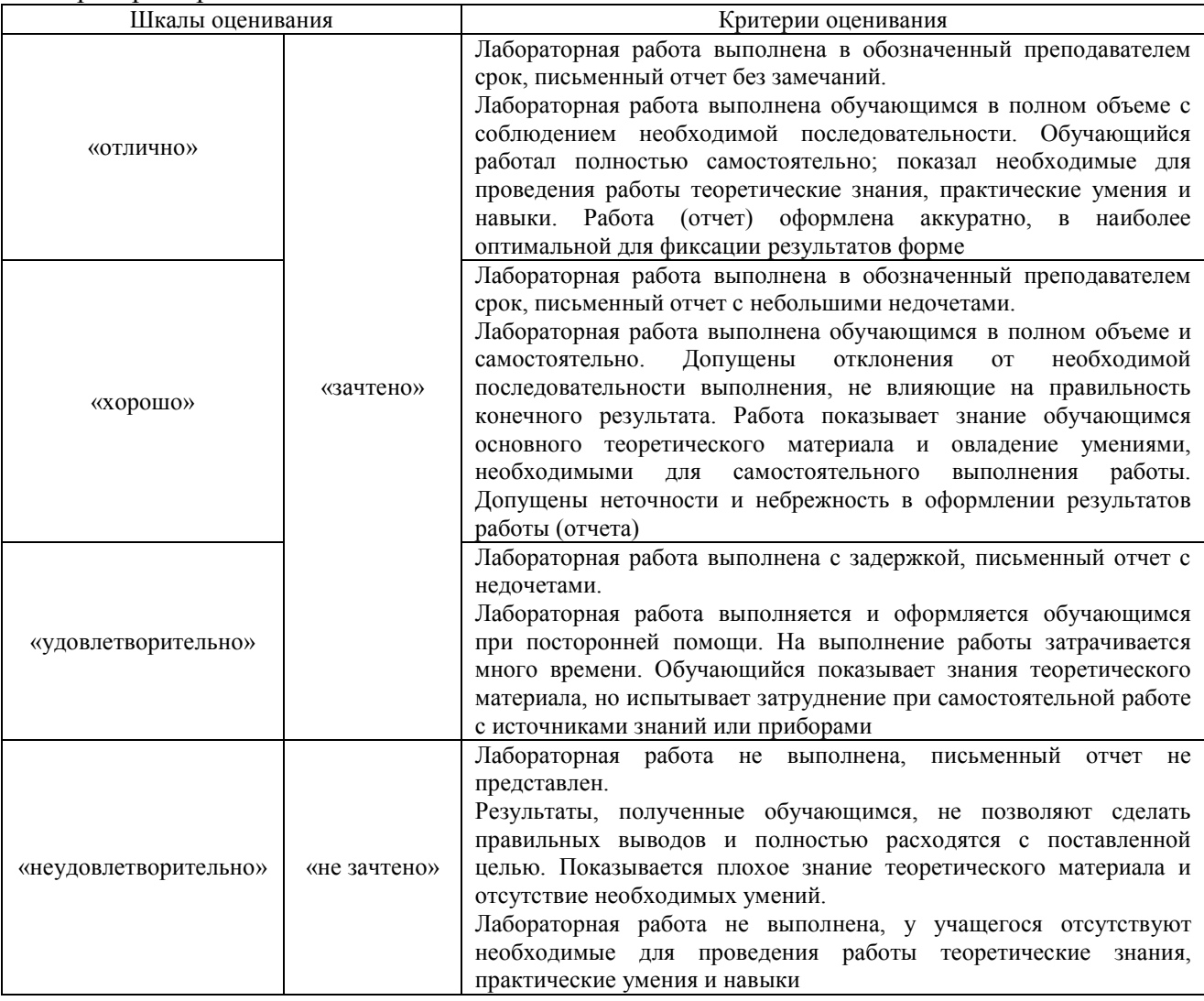

# **3. Типовые контрольные задания или иные материалы, необходимые для оценки знаний, умений, навыков и (или) опыта деятельности**

### **3.1 Типовые контрольные задания для написания конспекта**

Контрольные варианты заданий выложены в электронной информационнообразовательной среде ИрГУПС, доступной обучающемуся через его личный кабинет. Ниже приведен образец типовых вариантов заданий для написания конспектов.

### Образец тем конспектов

1. Общие сведения по ЦВМ: поколения, перспективы развития цифровой техники»

2. Основные принципы работы ЦВМ. Архитектура и структура ЦВМ. Основные технические характеристики ЦВМ»

3. Логические операции, элементы логических схем и их принципы построения Основные логические операции.»

5. Логическое построение ЦВМ. Булевые функции. Таблица истинности. Графическое

- 6. Минимизация логических функций»
- 7. Функциональная и структурная организация процессора»
- 8. Арифметико-логическое устройство»
- 9. Организация памяти ЦВМ»
- 10. Интерфейсы современных ЦВМ и преобразователи информации»
- 11. Общие сведения об аналого-цифровых и цифроаналоговых преобразователях»
- 12. Многопроцессорные вычислительные системы»

### 3.2 Типовые задания для выполнения лабораторной работы и примерный перечень вопросов для ее защиты

Контрольные варианты заданий выложены в электронной информационнообразовательной среде ИрГУПС, доступной обучающемуся через его личный кабинет.

Ниже приведен образец типовых вариантов заданий для выполнения лабораторных работ и примерный перечень вопросов для их защиты.

### Образец заданий для выполнения лабораторных работ и примерный перечень вопросов для их защиты

### «Лабораторная работа № 1. Изучение правил работы в программном комплексе схемотехнического моделирования»

Цель работы: Изучение назначения и особенностей схемотехниче-ского моделирования аналоговых и цифровых радиоэлектронных устройств в виртуальной лаборатории Electronics Workbench 5.12 (EWB). Привитие практических навыков моделирования и исследования простей-ших электронных схем в среде EWB.

### Задание:

1. По приведенному ниже краткому описанию EWB изучить назначение виртуальной лаборатории, интерфейс программы, основные приемы работы, рекомендации по сборке электронных схем, описание основных виртуальных элементов и приборов.

2. Собрать в EWB электронные схемы согласно приведенным в части 2 рисункам и дополнительным указаниям. Снять показания приборов.

3. Оформить отчет о лабораторной работе. Он должен содержать основные характеристики EWB, правила работы, описание виртуальных элементов и приборов, моделируемые электронные схемы, показания приборов и комментарии к ним.

### Вопросы для самоконтроля:

- 1. Основное назначение программного комплекса EWB?
- 2. Какие библиотеки стандартных радиоэлектронных элементов содержит EWB?
- 3. Какие виртуальные измерительные приборы можно использовать в EWB?
- 4. Перечислить основные элементы интерфейса программы, их функции.
- 5. Как изменять параметры элементов электронной схемы?
- 6. Перечислить основные приемы сборки виртуальных электронных схем.
- 7. Назвать приемы использование виртуальных электронных приборов.

### «Лабораторная работа № 2. Исследование основных схемотехнических принципов построения логических элементов цифровых устройств»

Цель работы: Изучение и исследование в виртуальной лаборатории Electronics Workbench 5.12 (EWB) основных схемотехнических принципов построения логических элементов цифровых устройств.

### Залание:

1. Изучить принцип работы логических элементов, построенных по различным схемотехническим решениям. Изучить особенности принципа построения логических элементов (типы логик).

2. В соответствии с пунктами 1-5 основной части собрать в EWB упрощенные электронные

схемы логических элементов, построенные по различным схемотехничсеким подходам, в соответствии с приведенными рисунками. Исследовать работу элементов с построением таблиц истинности. Входной биполярный сигнал с номером N на логические элементы моделировать с помощью схемы

### Вопросы для самоконтроля

- 1. Какие существуют основные схемотехнические подходы построения логических элементов цифровых устройств?
- 2. Принцип работы элементов ДРЛ?
- 3. Принцип работы элементов ДТЛ?
- 4. Принцип работы элементов ТТЛ?
- 5. Принцип работы элементов ЭДСЛ?
- 6. Принцип работы элементов КМДП, КМОП логики?
- 7. Особенности различных схемотехнических подходов построения логических элементов.

### «Лабораторная работа № 3. Построение логических схем на основе булевых функций и таблиц истинности»

Цель работы: Привитие практических навыков решения задач на минимизацию функций алгебры логики (ФАЛ), моделирования и изучения логических схем в среде виртуальной лаборатории Electronics Workbench 5.12 (EWB).

# Задание:

1. Решить задачу на построение электрической схемы с источником напряжения, многоконтактными переключателями и лампочкой на выходе, функционирующей в соответствии с указанной логикой (по заданию преподавателя в соответствии с указанным ниже перечнем задач). Для формирования аналитической зависимости необходимо:

- сформировать таблицу истинности; входные сигналы (положение переключателей) обозначить как х<sub>1</sub>, х<sub>2</sub>, х<sub>3</sub> и т.д.; состояние лампочки - у;
- с помощью метода карт Карно получить логическую функцию состояния лампочки в зависимости от положения переключателей, выраженную в минимальной форме.

2. Собрать в EWB контактную схему, соответствующую полученной зависимости. При этом необходимо помнить, что конъюнкция переменных соответствует последовательному соединению переключателей, а дизъюнкция - параллельному; прямое значение аргумента соответствует нормально разомкнутому состоянию переключателя, а инверсное - нормально замкнутому состоянию переключателя. Для упрощения анализа состояния переключателей также необходимо собрать схему контроля состояния переключателей.

### Вопросы для самоконтроля

- 1. Перечислите известные методы минимизации функций алгебры логики.
- 2. Из любой задачи по таблице истинности составьте совершенную дизъюнктивную нормальную форму, далее выполните прямую минимизацию функции с использованием основных законов алгебры логики.

### «Лабораторная работа № 4. Минимизация функций алгебры логики с помощью карт Карно (диаграмм Вейча)»

Цель работы: Изучение и исследование в виртуальной лаборатории Electronics Workbench 5.12 (EWB) основных элементов узлов ЦВМ: дешифраторов, RS-триггеров, Т-триггера, Dтриггера, ЈК-триггера, асинхронного двоичного счетчика, мультиплексора,

демультиплексора, параллельного и последовательного сдвигового регистров.

# Задание:

1. Изучить принцип работы основных узлов ЦВМ в соответствии с их функциональным назначением (см. краткую теоретическую справку и материал соответствующей лекции) и приведенными схемами. Изучить особенности элементов и узлов.

2. Разработать и собрать в EWB упрошенные электронные схемы элементов и узлов ЦВМ в

соответствии с приведенными рисунками и частными заданиями.

3. Исследовать работу узлов с анализом всех режимов их работы и построением таблиц истинности. Входной биполярный сигнал с номером N на узлы моделировать с помощью схемы.

4. Оформить отчет о лабораторной работе. Он должен содержать схемы узлов, их условное графическое обозначение (УГО), таблицы истинности и таблицы переходов, необходимые расчеты и основные особенности принципов построения.

### Вопросы для самоконтроля

- 1. Перечислить исследованные элементы и узлы ЦВМ, их функциональное назначение и изобразить УГО. Какие схемы относятся к элементам, какие - к узлам ЦВМ?
- 2. В чем основной принцип работы логического дешифратора?
- 3. Назначение специальных дешифраторов?
- 4. Перечислить виды триггеров, пояснить буквенные обозначения на их условных графических обозначениях.
- 5. В чем отличие синхронного RS-триггера от асинхронного?
- 6. В чем отличие двухступенчатого RS-триггера от одноступенчатого?
- 7. Почему Т-триггер называют счетным?
- 8. Какой вход у D-триггера является информационным, а какой управляющим?
- 9. Перечислить основные режимы работы ЈК-триггера?
- 10. Как реализована логика подсчета входящих импульсов в асинхронном двоичном счетчике?
- 11. В чем отличие мультиплексора от демультиплексора?
- 12. Чем отличаются параллельный и последовательный сдвиговой регистры?

# Лабораторная работа № 5. Исследование элементов и узлов ЦВМ общего назначения

Цель работы: Изучение правил построения сумматора, исследование его работы в виртуальной лаборатории Electronics Workbench 5.12 (EWB). Исследование компьютерной арифметики на основе формата двоичных чисел с фиксированной запятой в дополнительном и модифицированном дополнительном кодах.

### Задание:

1. Построить одноразрядный сумматор: составить таблицу истинности зависимостей выходных сигналов от входных, получить с помощью метода карт Карно минимальную реализацию их зависимостей в аналитической форме, реализовать логическую схему в EWB и проверить правильность ее функционирования. Схему одноразрядного сумматора сформировать в виде подсхемы EWB.

2. На основе одноразрядного сумматора построить трехразрядный параллельный сумматор, исследовать его работу.

3. Входной биполярный сигнал на входы сумматоров с обозначением N моделировать с помошью схемы.

4. Оформить отчет о лабораторной работе. Он должен содержать необходимые расчеты, схемы одноразрядного и трехразрядного параллельного сумматоров, а также выводы по работе.

### Вопросы для самоконтроля

- 1. Потренироваться по складыванию двоичных чисел. Исходные числа и результат сравнить с лесятичной их формой.
- 2. Объяснить назначение входов и выходов одноразрядного сумматора.
- 3. Почему входной перенос младшего разряда одноразрядного сумматора в составе трехразрядного сумматора подключен к корпусу?
- 4. Почему в модифицированном коде используется 2 знаковых разряда?
- 5. Как в ЦВМ реализуется операция сложения с автоматическим определением факта переполнения разрядной сетки?
- 6. Можно ли на сформированном 4-разрядном сумматоре АЛУ суммировать целые

числа без знака, т.е. использовать знаковый разряд в качестве значащего? Если да, то как в этом случае определяется факт переполнения разрядной сетки?

7. Сколько разрядов должен иметь параллельный сумматор, чтобы оперировать числами от 0 до 1000000?

### **«Лабораторная работа № 6. Исследование арифметико-логического устройства»**

*Цель работы:* Исследование работы 4-разрядного арифметико-логического устройства в виртуальной лаборатории Electronics Workbench 5.12 (EWB) на примере интегральной микросхемы ТТЛ-серии SN74181, представляющей 4-разрядное АЛУ.

### *Задание:*

1. По рис.6.1 изучить схему исследования работы 4-разрядного АЛУ, реализованного в виде микросхемы SN74181.

Входы и входы микросхемы SN74181 имеют следующие функциональные назначения (по первым трем группам сигналов активный уровень сигнала – низкий):

- *A0-A3* разряды первого входного операнда;
- *B0-B3* разряды второго входного операнда;
- *F0-F3* разряды результирующего число (функций АЛУ;
- *M* управляющий сигнал переключения арифметических и логических операций;
- *S0-S3* управляющие сигналы выбора выполняемой операции (см. табл.6.1, 6.2);
- *CN* входной перенос (считаем его нулевым);
- $\bullet$  *CN+4* выходной перенос;
- *G, P, A=B* дополнительные выходные сигналы, в исследовании не используются;
- *VCC* вход для подачи питающего напряжения;
- *GND* вход для подключения микросхемы к корпусу.

### *Вопросы для самоконтроля*

- 1. Сформулировать назначение АЛУ.
- 2. Объяснить назначение входов и выходов АЛУ SN74181 (155ИП3).
- 3. Для какой цели в схеме исследования применяются инверторы?
- 4. Как изменятся арифметические операции, если сигнал входного переноса будет иметь уровень логической единицы?
- 5. Почему АЛУ имеет такое многообразие логических и арифметических операций?

### **«Лабораторная работа № 7. Исследование принципов построения памяти ЦВМ»**

*Цель работы:* Исследование принципов организации и функционирования адресной памяти ЦВМ: постоянной и оперативной на примере 4-разрядных массивов памяти из 4 ячеек (постоянная память – одноразово программируемая, оперативная – статическая на Dтриггерах) в виртуальной лаборатории Electronics Workbench 5.12 (EWB). *Задание:*

### *1. Исследование ПЗУ*

1.1. По рис.7.1 изучить и затем собрать схему исследования работы ПЗУ 4х4. Плавкие вставки брать в ящике EWB «М». Диоды необходимы для устранения вредной передачи сигнала по адресному проводу на другие адресные линии.

На схеме DC – подсхема дешифратора 2-4, которую нужно собрать, либо использовать из лабораторной работы №5. Переключатели 1 и 2 предназначены для выбора адреса ячейки. Переключатели 3-6 – для задания записываемого слова в выбранную ячейку: включенное положение соответствующего ключа соответствует нулю в разряде слова (обратный код). Ключ ЗАПИСЬ включается для записи слова в выбранную адресом ячейку.

1.2. Записать по заданию преподавателя 4 четырехразрядные числа в ПЗУ. Наблюдать изменение состояния плавких вставок.

### 2. Исследование ОЗУ

2.1. По рис. 7.2 изучить и затем собрать схему исследования работы ОЗУ 4х4.

На схеме DC – подсхема дешифратора 2-4, которую нужно собрать, либо использовать из лабораторной работы №5. МUX – подсхема одноразрядного 4-канального мультиплексора (слева два адресных входа, сверху - входы 4 каналов, справа - выход). Ее также нужно предварительно собрать.

### Вопросы для самоконтроля

- 1. Как устроена адресная память ЦВМ?
- 2. Объяснить назначение ПЗУ.
- 3. Объяснить назначение ОЗУ.
- 4. За счет чего сохраняется двоичная информация в ПЗУ при его прошивке и почему ПЗУ является энергонезависимым?
- 5. Какую роль в ПЗУ играет дешифратор?
- 6. Можно ли изменить информацию в исследуемом ПЗУ?
- 7. Поясните режимы записи, чтения и хранения информации в ОЗУ.
- 8. Почему исследуемое ОЗУ является энергозависимым?
- 9. Какую роль в ОЗУ играют мультиплексоры?
- 10. Как нужно изменить схему исследуемых запоминающих устройств, чтобы увеличить количество ячеек и их разрядность?
- 11. При одинаковой емкости хранимой информации, какое устройство сложнее ПЗУ или ОЗУ, почему?

### «Лабораторная работа № 8. Исследование принципов функционирования простейшей **ЦВМ»**

Цель работы: Исследование принципов организации и функционирования простейшей 4 разрядной ЦВМ на основе использования исследованных в предыдущих лабораторных работах элементов, узлов и устройств ЦВМ в виртуальной лаборатории Electronics Workbench 5.12 (EWB).

# Задание:

1. Изучить по рис.8.2 и рис.8.3 функциональную схему и схему в среде EWB исследуемой IJBM.

2. Построить в среде EWB схему исследуемой ЦВМ по рис.8.3.

3. Запрограммировать и выполнить программу по формированию чисел 910 в ячейке ОЗУ  $N_2O_{10}$ , 5<sub>10</sub> в ячейке №1<sub>10</sub>, далее сложить содержимое указанных ячеек и результат поместить в ячейку №210.

. Составить программу исследуемой ЦВМ по заданию преподавателя, используя при этом табл.8.1. Выполнить ее с помощью ЦВМ. Результат представить преподавателю для контроля.

> 3. Оформить отчет о лабораторной работе. Он должен содержать схему исследуемой ЦВМ в среде EWB, табл.8.1, составленную программу по заданию преподавателя и выводы.

 $\overline{4}$ .

# Вопросы для самоконтроля

- 1. В чем заключается программный принцип построения любой ЦВМ?
- 2. Изобразите обобщенную классическую схему ЦВМ?
- 3. Объясните назначение составляющих ЦВМ.
- 4. Объясните порядок взаимодействия узлов и устройств ЦВМ при выполнении программы.
- 5. В чем отличие исследуемой ЦВМ от реальной?
- 6. Объяснить схему ЦВМ по рис.8.2 и 8.3.

7. Поясните составленную программу по заданию преподавателя.

### **«Лабораторная работа № 9. Исследование узлов устройства ввода-вывода: цифроаналоговый преобразователь»**

*Цель работы:* Изучение принципа построения ЦАП, и устройств на его основе, исследование их работы в среде Electronics Workbench 5.12 (EWB).

### *Задание:*

1. В соответствии с заданием в среде EWB исследовать 4-разрядный ЦАП.

2. На основе ЦАП из состава библиотеки EWB и асинхронного счетчика построить генератор треугольных импульсов и исследовать его работу.

3. Оформить отчет о лабораторной работе. Он должен содержать схемы исследуемых устройств, необходимые расчеты, показания приборов и осциллограммы работы генератора треугольных импульсов, а также выводы по работе.

# *Вопросы для самоконтроля*

- 1. Для чего используется ЦАП?
- 2. Объяснить общий принцип построения и функционирования ЦАП по напряжению.
- 3. Почему токи по ветвям имеют значения, отличающиеся друг от друга в 2 раза?
- 4. Запишите зависимость выходного напряжения операционного усилителя от его входного тока.
- 5. Запишите зависимость выходного напряжения от входного 4-разрядного двоичного числа.
- 6. Что будет с результатами проведенных исследований, если бы разрядность ЦАП была 5, 6 и т.д.?
- 7. Как на основе ЦАП можно построить генератор периодических сигналов произвольной формы?

### **«Лабораторная работа № 10. Исследование узлов устройства ввода-вывода: аналогоцифровой преобразователь (АЦП)»**

*Цель работы:* Изучение принципа построения параллельного АЦП, исследование его работы в среде Electronics Workbench 5.12 (EWB).

# *Задание:*

1. В среде EWB исследовать работу 3-разрядного АЦП, определить зависимости выходного двоичного кода от входного напряжения.

2. Исследование потокового режима работы АЦП.

3. Оформить отчет о лабораторной работе. Он должен содержать схемы исследуемых

устройств, необходимые расчеты, показания приборов и осциллограммы, а также выводы по работе.

# *Вопросы для самоконтроля*

- 1. Для чего используется АЦП?
- 2. Объяснить общий принцип построения и функционирования параллельного АЦП.
- 3. Для чего необходим кодер в составе параллельного АЦП?
- 4. Запишите зависимость выходного кода АЦП от его входного напряжения.
- 5. Как нужно изменить схему по рис.10.2, чтобы реализовать параллельный АЦП с разрядностью 4, 5 и т.д.?
- 6. Как будет изменяться качество преобразования сигналов при увеличении разрядности АЦП и в чем это выражается?
- 7. Как изменяется качество преобразования в АЦП при включении в схему генератора тактовых импульсов?
- 8. Как нужно изменить схему АЦП по рис.10.3, чтобы преобразователь работал по тактовым импульсам (начало преобразования и выдача кода)?

9. Как изменяется качество преобразования при изменении частоты тактовых импульсов?

### **3.3 Типовые контрольные задания для проведения тестирования**

Фонд тестовых заданий по дисциплине содержит тестовые задания, распределенные по разделам и темам, с указанием их количества и типа.

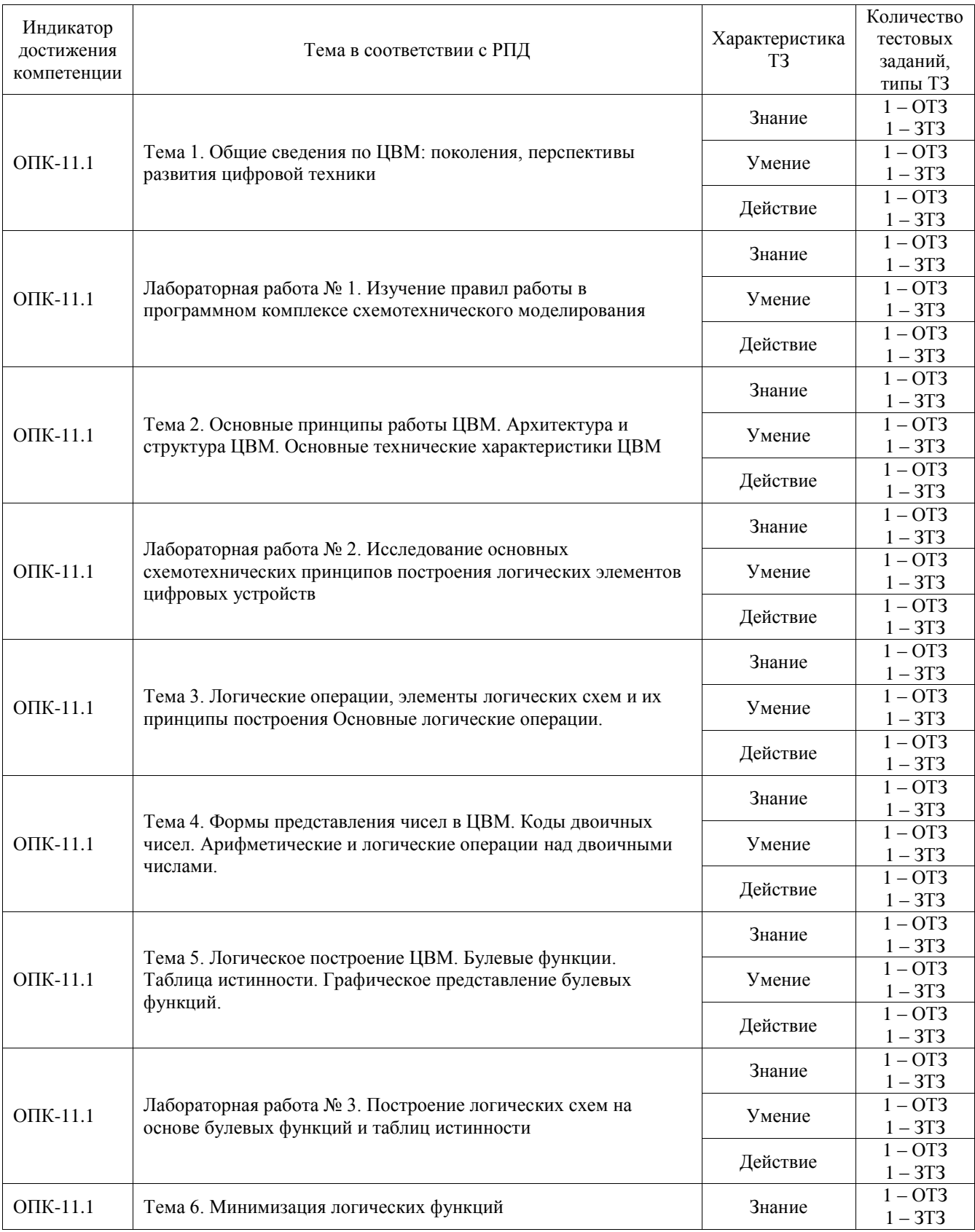

# Структура фонда тестовых заданий по дисциплине

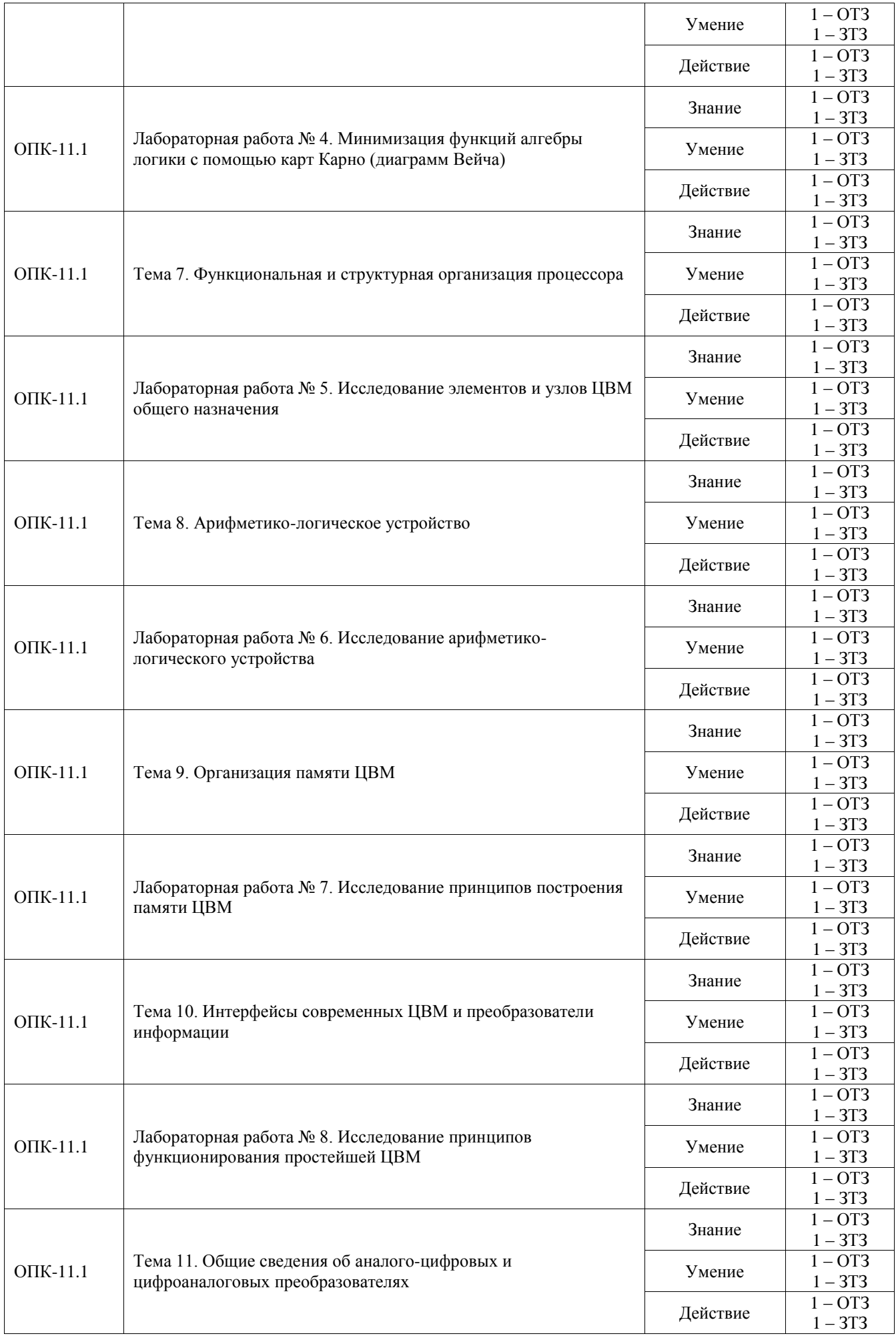

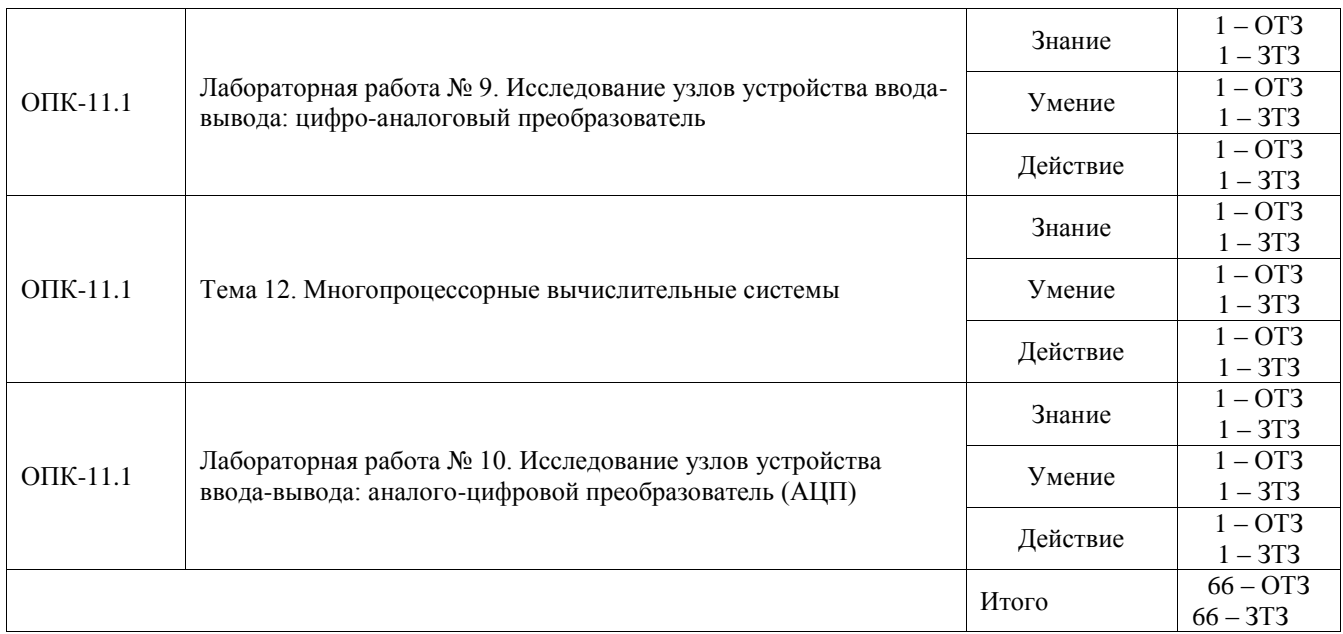

Полный комплект ФТЗ хранится в электронной информационно-образовательной среде ИрГУПС и обучающийся имеет возможность ознакомиться с демонстрационным вариантом ФТЗ.

Ниже приведен образец типового варианта итогового теста, предусмотренного рабочей программой дисциплины.

### **Вариант 1.**

1) При какой адресации операнд находится в памяти по адресу, код которого находится в адресной части команды?

- 1. Непосредственная
- 2. Прямая
- 3. Регистровая
- 4. Косвенная

2) Какой регистр совместно с адресом команды определяют адрес в памяти нужной ячейки памяти?

- 1. Аккумулятор
- 2. Регистр флагов
- 3. Сегментный регистр
- 4. Указатель стека

3) Какой сигнал является непрерывным по времени и произвольным по величине?

- 1. Цифровой
- 2. Аналоговый
- 3. Дискретный
- 4. Импульсный

4) Какие команды предназначены для изменения обычного порядка последовательного выполнения команд?

- 1. Команды пересылки
- 2. Логические команды
- 3. Команды переходов
- 4. Арифметические команды

5) В каких ЭВМ данные представляются в виде непрерывных физических величин?

1. аналоговые вычислительные машины

- $2.$ электронно-цифровые вычислительные машины
- $3.$ аналого-цифровые вычислительные машины

6) Как называется описание алгоритма в форме, воспринимаемой ЭВМ в виде последовательности команд, которые ЭВМ может выполнять?

- $1<sub>1</sub>$ Алгоритм решения залачи
- Программа  $2.$
- Команда  $\overline{3}$ .

7) Какой код отрицательного числа отличается от самого числа единицей в старшем разряде?

- $1.$ Прямой
- Обратный  $2.$
- $\overline{3}$ . Дополнительный
- Модифицированный  $\mathbf{\Delta}$

8) Какое устройство является переключателем между несколькими входами и одним выходом?

- $1<sup>1</sup>$ Триггер
- $2<sub>1</sub>$ Счетчик
- $\overline{3}$ . Дешифратор
- Мультиплексор  $\overline{4}$

9) Какой элемент процессора выполняет чтение команд из памяти и их дешифрацию?

- Схема управления выборкой команд  $1.$
- $\overline{2}$ . Устройство управления
- $3<sub>1</sub>$ Арифметико-логическое устройство
- Схема управления прерываниями  $\overline{4}$ .
- 5. Схема управления прямого доступа к памяти

10) При поступлении запроса на прерывание, куда процессор записывает состояния внутренних регистров?

- $1<sup>1</sup>$  $O<sub>3</sub>$
- $2<sup>1</sup>$  $\Pi 3V$
- $3.$ Стек
- $\overline{4}$ . Внешние носители

11) Какой сигнал является дискретным по времени и квантованным по величине?

- Цифровой  $1.$
- 2. Аналоговый
- $3<sub>1</sub>$ Синусоидальный

12) Назовите устройство для хранения 1 бита информации

- Компаратор  $1$
- Сумматор  $2^{\circ}$
- $3<sub>1</sub>$ Шифратор
- Счетчик  $\overline{4}$ .
- $5<sub>1</sub>$ Триггер

13) Как называется множество ЭВМ, соединенных стандартными телекоммуникационными каналами связи или стандартными каналами передачи данных?

- $1<sup>1</sup>$ Вычислительная система
- $2<sup>1</sup>$ Вычислительный комплекс
- $\mathcal{R}$ Вычислительная сеть

14) Какой размер машинного слова?

- $1<sup>1</sup>$ 2 бита
- $2<sup>1</sup>$  $86<sub>MT</sub>$
- $\mathcal{R}$  $1.6a$ йт
- $\overline{4}$ . Более одного байта

15) У какой схемы цифровых автоматов выходные сигналы в любой момент времени однозначно определяются совокупностью входных сигналов в тот же момент времени?

 $1<sub>1</sub>$ Аналоговая

- $2.$ Дискретная
- Комбинационная  $\overline{3}$ .
- $\mathbf{4}$ . Схема с памятью

### 3.4 Перечень теоретических вопросов к зачету

(для оценки знаний)

1. Классификация вычислительных машин.

2. Понятия об архитектуре и структуре ЦВМ.

3. Элементарные функции алгебры логики, таблицы истинности и УГО логических элементов (отечественный стандарт, ANSI, DIN).

4. Формат числа с плавающей запятой, его особенности.

5. Прямой, обратный и дополнительный коды двоичных чисел, упрощенные правила перевода чисел в обратный и дополнительный коды.

6. Асинхронный RS-триггер: определение, УГО, режимы, принцип функционирования.

7. ЈК-триггер: определение, УГО, режимы и принцип функционирования.

8. Асинхронный двоичный счетчик: определение, УГО, принцип функционирования, примеры использования в ЦВМ.

9. Регистры: виды регистров, определение, УГО, принцип функционирования, примеры использования в ЦВМ.

10. Построение типового параллельного аналого-цифрового преобразователя.

11. Процессор и микропроцессор: определение, основные функции.

12. Упрощенная структурная схема типового 16-разрядного процессора, назначение его частей.

13. Взаимодействие узлов процессора при выполнении линейной программы.

14. Понятия о CISC и RISC архитектуре процессора, отличия.

15. Организация прерываний вычисления в типовом процессоре.

16. Классификация запоминающих устройств.

17. Понятие об интерфейсах современных аппаратных средств вычислительной техники.

18. Классификация многопроцессорных вычислительных систем по взаимодействию команд и ланных.

19. Основные методы обслуживания средств вычислительной техники.

# 3.5 Перечень типовых простых практических заданий к зачету

### (для оценки умений)

1. Выполнить операцию сложения двух двоичных чисел с плавающей запятой  $0,10111*2^5 + 0,10110*2^8$ 

2. Выполнить операцию сложения лвух лвоичных чисел с плавающей запятой  $0.1100*10^3 + 0.1011*10^1$ 

3. Два десятичных числа А=101 В=43 преобразовать в двоичные числа с семью значащими разрядами и восьмым разрядом знака числа (пример: 1110=000010112 = 8Bh, или 3810=001001102) и выполнить следующие действия:

1) Найти разность С=А-В

2) Выполнить операцию поразрядного логического умножения («И», &, AND)

3) Выполнить операцию поразрядного логического сложения («ИЛИ», OR)

4) Выполнить операцию поразрядного сложения по модулю 2 («Исключающее ИЛИ», XOR).

> **3.6 Перечень типовых практических заданий к зачету** (для оценки навыков и (или) опыта деятельности)

- 1. По аналитическому представлению логической функции  $Y = (X1 \& X2 \& X3) + (X1 \& X2 \& X3)$  составить таблицу состояний и нарисовать логическую схему устройства.
- 2. Выполнить минимизацию логической функции с помощью карт Карно  $y = (x\overline{1}x\overline{2}x\overline{3}x\overline{4}) + (x\overline{1}x\overline{2}x\overline{3}x\overline{4}) + (x\overline{1}x\overline{2}x\overline{3}x\overline{4}) + (x\overline{1}x\overline{2}x\overline{3}x\overline{4}) + (x\overline{1}x\overline{2}x\overline{3}x\overline{4}) + (x\overline{1}x\overline{2}x\overline{3}x\overline{4})$
- 3. По таблице состояний определить функцию распределения и нарисовать схему

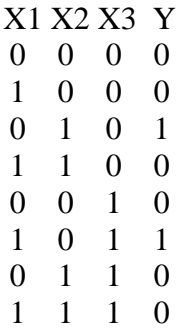

4. По схеме определить булевую функцию и записать таблицу истинности:

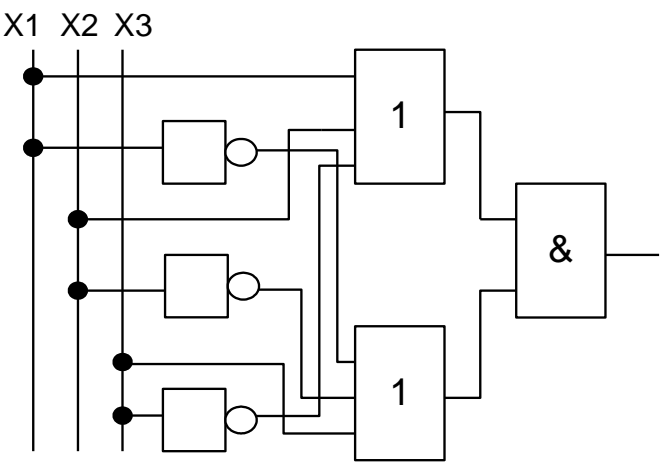

# **4. Методические материалы, определяющие процедуру оценивания знаний, умений, навыков и (или) опыта деятельности**

В таблице приведены описания процедур проведения контрольно-оценочных мероприятий и процедур оценивания результатов обучения с помощью оценочных средств в соответствии с рабочей программой дисциплины.

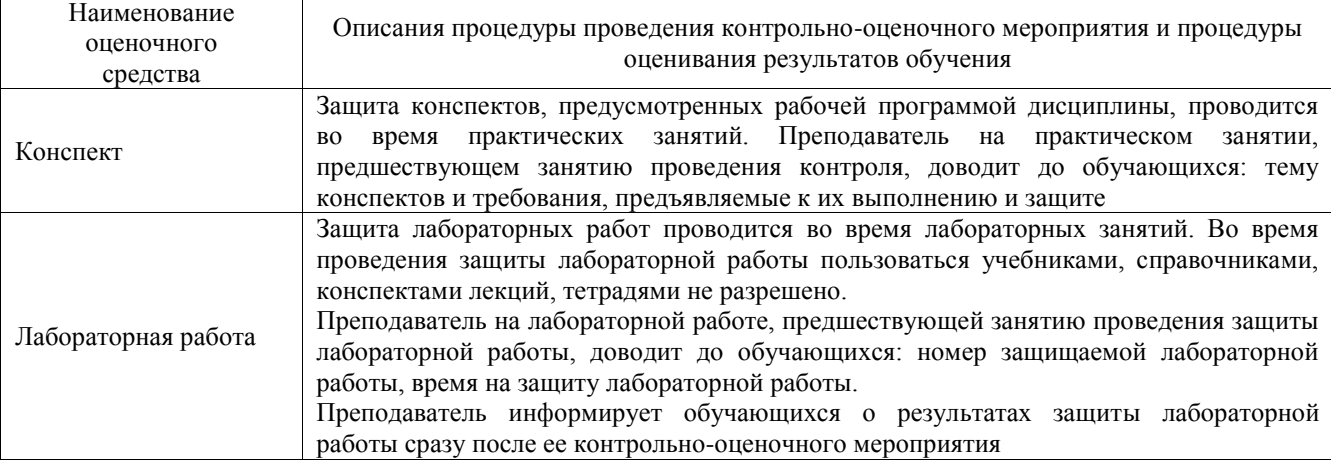

Для организации и проведения промежуточной аттестации составляются типовые контрольные задания или иные материалы, необходимые для оценки знаний, умений, навыков и (или) опыта деятельности, характеризующих этапы формирования компетенций в процессе освоения образовательной программы.

Перечень теоретических вопросов и типовые практические задания разного уровня сложности для проведения промежуточной аттестации обучающиеся получают в начале семестра через электронную информационно-образовательную среду ИрГУПС (личный кабинет обучающегося).

### **Описание процедур проведения промежуточной аттестации в форме зачета и оценивания результатов обучения**

При проведении промежуточной аттестации в форме зачета преподаватель может воспользоваться результатами текущего контроля успеваемости в течение семестра. С целью использования результатов текущего контроля успеваемости, преподаватель подсчитывает среднюю оценку уровня сформированности компетенций обучающегося (сумма оценок, полученных обучающимся, делится на число оценок).

#### **Шкала и критерии оценивания уровня сформированности компетенций в результате изучения дисциплины при проведении промежуточной аттестации в форме зачета по результатам текущего контроля (без дополнительного аттестационного испытания)**

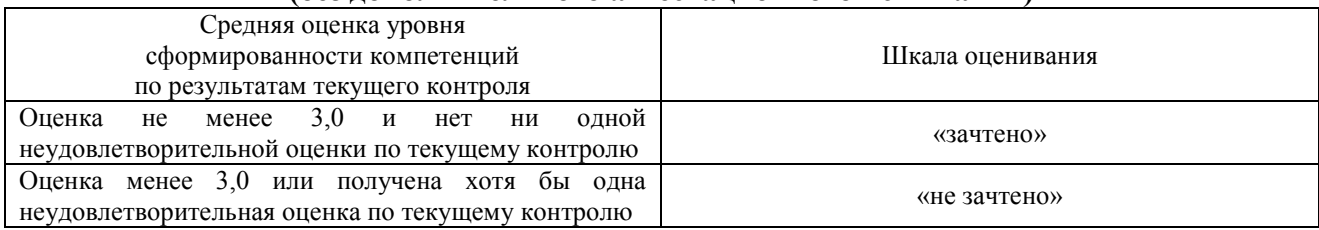

Если оценка уровня сформированности компетенций обучающегося не соответствует критериям получения зачета без дополнительного аттестационного испытания, то промежуточная аттестация проводится в форме собеседования по перечню теоретических вопросов и типовых практических задач или в форме компьютерного тестирования.

Промежуточная аттестация в форме зачета с проведением аттестационного испытания проходит на последнем занятии по дисциплине.

При проведении промежуточной аттестации в форме компьютерного тестирования вариант тестового задания формируется из фонда тестовых заданий по дисциплине случайным образом, но с условием: 50 % заданий должны быть заданиями открытого типа и 50 % заданий - закрытого типа.